# **UNIVERSIDADE DO EXTREMO SUL CATARINENSE - UNESC**

**CURSO DE CIÊNCIAS CONTÁBEIS** 

**GABRIELA FERNANDES DE QUEIROZ**

**ESCRITURAÇÃO FISCAL DIGITAL DAS CONTRIBUIÇÕES SOCIAIS: UMA ABORDAGEM SOBRE A NOVA METODOLOGIA DE ESCRITURAÇÃO E CÁLCULO DO PIS/PASEP, COFINS e CPRB NAS EMPRESAS DO LUCRO PRESUMIDO** 

> **CRICIÚMA 2013**

# **GABRIELA FERNANDES DE QUEIROZ**

# **ESCRITURAÇÃO FISCAL DIGITAL DAS CONTRIBUIÇÕES SOCIAIS: UMA ABORDAGEM SOBRE A NOVA METODOLOGIA DE ESCRITURAÇÃO E CÁLCULO DO PIS/PASEP, COFINS e CPRB NAS EMPRESAS DO LUCRO PRESUMIDO**

Trabalho de Conclusão de Curso, apresentado para obtenção do grau de Bacharel no curso de Ciências Contábeis da Universidade do Extremo Sul Catarinense, UNESC.

Orientador: Sílvio Parodi Oliveira Camilo

**CRICIÚMA 2013**

# **GABRIELA FERNANDES DE QUEIROZ**

# **ESCRITURAÇÃO FISCAL DIGITAL DAS CONTRIBUIÇÕES SOCIAIS: UMA ABORDAGEM SOBRE A NOVA METODOLOGIA DE ESCRITURAÇÃO E CÁLCULO DO PIS/PASEP, COFINS e CPRB NAS EMPRESAS DO LUCRO PRESUMIDO**

Trabalho de Conclusão de Curso aprovado pela Banca Examinadora para obtenção do Grau de Bacharel, no Curso de Ciências Contábeis da Universidade do Extremo Sul Catarinense, UNESC, com Linha de Pesquisa em Contabilidade Tributária.

Criciúma, 01 de Dezembro de 2013

## **BANCA EXAMINADORA**

Prof. Sílvio Parodi Oliveira Camilo, Dr., Orientador

Prof. José Luiz Possolli, Esp., Examinador

Prof. Tiago Stock, Esp., Examinador

Dedico esta conquista à minha família, que sempre me apoiou e acreditou em mim. Aos meus pais que me ensinaram a seguir em frente e ir atrás dos meus objetivos.

#### **AGRADECIMENTOS**

Agradeço a Deus pelo dom da vida, por cada passo dado, por cada vitória.

À minha mãe, foi e é minha companheira em todos os momentos. Esta participou comigo em todas as dificuldades, possibilitando a realização deste trabalho.

Ao meu pai, que sempre fez de tudo para que esta sonho se tornasse realidade. A ele devo a minha vida, a minha educação.

Ao meu tio Edmilson, que sempre me apoiou nos meus estudos e no meu trabalho, que introduziu a Contabilidade na minha vida profissional. À toda a minha família.

Ao meu orientador Silvio, que me possibilitou o recebimento de seus ensinamentos, que confiou em mim. Somente com a sua orientação foi possível a construção desta pesquisa.

Aos meus colegas de curso, em especial a Elizandra, Fernanda, Giulia e Mariane, que fizeram os meus dias na UNESC mais alegres e dividiram seus conhecimentos.

Aos meus colegas de trabalho, que me possibilitaram a dedicação de tempo para elaboração deste trabalho. Aos que me ajudaram na elaboração desta pesquisa, compartilhando os seus conhecimentos e materiais sobre o tema estudado.

> Por fim, mas não menos importante, a todo o corpo docente do Curso de Ciências Contábeis da UNESC, por me mostrar a importância do saber.

**"O que vale na vida não é o ponto de partida e sim a caminhada. Caminhando e semeando, no fim terás o que colher."** 

**Cora Coralina**

### **RESUMO**

QUEIROZ, Gabriela Fernandes de. **Escrituração Fiscal Digital Das Contribuições Sociais: Uma abordagem sobre a nova metodologia de escrituração e cálculo do PIS/PASEP, COFINS e CPRB nas empresas do Lucro Presumido**. 2013. 80 p. Orientador: Sílvio Parodi Oliveira Camilo. Trabalho de Conclusão de Curso de Ciências Contábeis. Universidade do Extremo Sul Catarinense – UNESC. Criciúma – SC.

A contribuição do PIS/PASEP e da COFINS possui umas das mais complexas normas de legislação e está em constante alteração. Como uma forma de o Governo Federal controlar melhor as declarações das contribuições sociais prestadas pelos contribuintes, foi instituído o sub-projeto EFD-Contribuições, que é parte integrante ao projeto SPED, que originariamente foi nominado SPED-PIS/COFINS. Ao incluirse a Contribuição Previdenciária Patronal sobre a Receita Bruta, a nomenclatura SPED-PIS/COFINS foi alterada. A EFD-Contribuições foi instituída primeiramente para as empresas do Lucro Real. Para as empresas optantes ao sistema do Lucro Presumido a obrigatoriedade de entrega deste informativo se deu a partir de 1º de janeiro de 2013. Sua disponibilização aos contribuintes, com a nova forma de escrituração das receitas, de consolidado, da mesma maneira do informativo DACON, diferente das empresas do Lucro Real, que obrigatoriamente devem detalhar as receitas por documento fiscal. Portanto, o objetivo deste é apresentar a nova modalidade de escrituração das receitas na geração da EFD-Contribuições para empresas tributadas no regime Lucro Presumido. Considerando que, estando o contribuinte obrigado a entregar este informativo, é de extrema importância tomar conhecimento dos mecanismos informacionais atrelados a essa sistematização. Daí a importância dessa pesquisa. Sob o aspecto metodológico, o presente estudo se classifica como uma pesquisa exploratória e qualitativa, levando-se em consideração que foi realizado com base à legislação vigente, e nas informações disponibilizadas pelo sítio do SPED. A contribuição deste estudo está direcionada para as organizações e operadores do campo da ciência contábil, ao explorar procedimentos e informações que agregam ao conhecimento sobre o tema contábil e fiscal. A pesquisa demonstrou que mesmo com esta nova forma de escrituração das receitas disponibilizada pela RFB, esta obrigação continua sendo complexa, tendo em vista o alto nível de informação a ser prestada e comprovada, reforçando, assim, a importância desse estudo.

**Palavras-chave:** Escrituração Fiscal Digital. Contribuições Sociais. Lucro Presumido.

# **LISTA DE QUADROS**

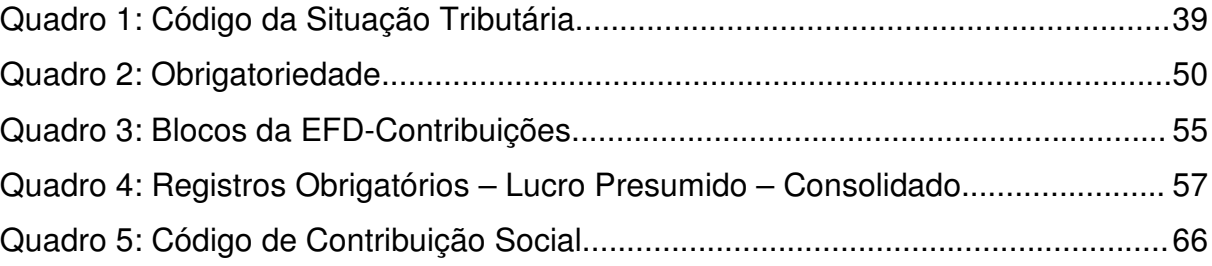

# **LISTA DE ABREVIATURAS E SIGLAS**

- AC Autoridades Certificadoras
- Art. Artigo
- CD Certificado Digital
- CF Constituição Federal
- CFC Conselho Federal de Contabilidade
- CFOP Autoridades Certificadoras
- CNAE Classificação Nacional de Atividades Econômicas
- CNPJ Cadastro Nacional da Pessoa Jurídica
- COFINS Contribuição Social para Financiamento da Seguridade Social
- CPP Contribuição Previdenciária Patronal
- CPRB Contribuição Previdenciária Patronal sobre Receita Bruta
- CSSL Contribuição Social sobre o Lucro Líquido
- CST Código de Situação Tributária
- DACON Demonstrativo de Apuração de Contribuições Sociais
- EFD Escrituração Fiscal Digital
- FINSOCIAL Fundo para Investimento Social
- ICMS Imposto sobre Operações Relativas à Circulação de Mercadorias e sobre a
- Prestação de Serviços de Transporte Interestadual e Intermunicipal e de

Comunicação

- ICP-Brasil Infraestrutura de Chaves Públicas Brasileiras
- IN Instrução Normativa
- INSS Instituto Nacional do Seguro Social
- IPI Imposto sobre Produtos Industrializados
- IR Imposto de Renda
- IRPJ Imposto de Renda Pessoa Jurídica
- ISS Imposto Sobre Serviços de Qualquer Natureza,
- MP Medida Provisória
- NF-e Nota Fiscal Eletrônica
- PAC Programa de Aceleração de Crescimento
- PASEP Programa de Formação do Patrimônio do Servidor Público
- PIS Programa de Integração Social
- PVA Programa Validador e Assinador
- REB Registro Especial Brasileiro
- RFB Receita Federal do Brasil
- REPORTO Regime Tributário para Incentivo à Modernização e à Ampliação da

Estrutura Portuária

- SPED Sistema Público de Escrituração Digital SRF
- STF Supremo Tribunal Federal
- SRF Secretaria da Receita Federal
- TI Tecnologia da Informação
- TIC Tecnologia da Informação e da Comunicação
- TIPI Tabela de Incidência do Imposto sobre Produtos Industrializados

# **SUMÁRIO**

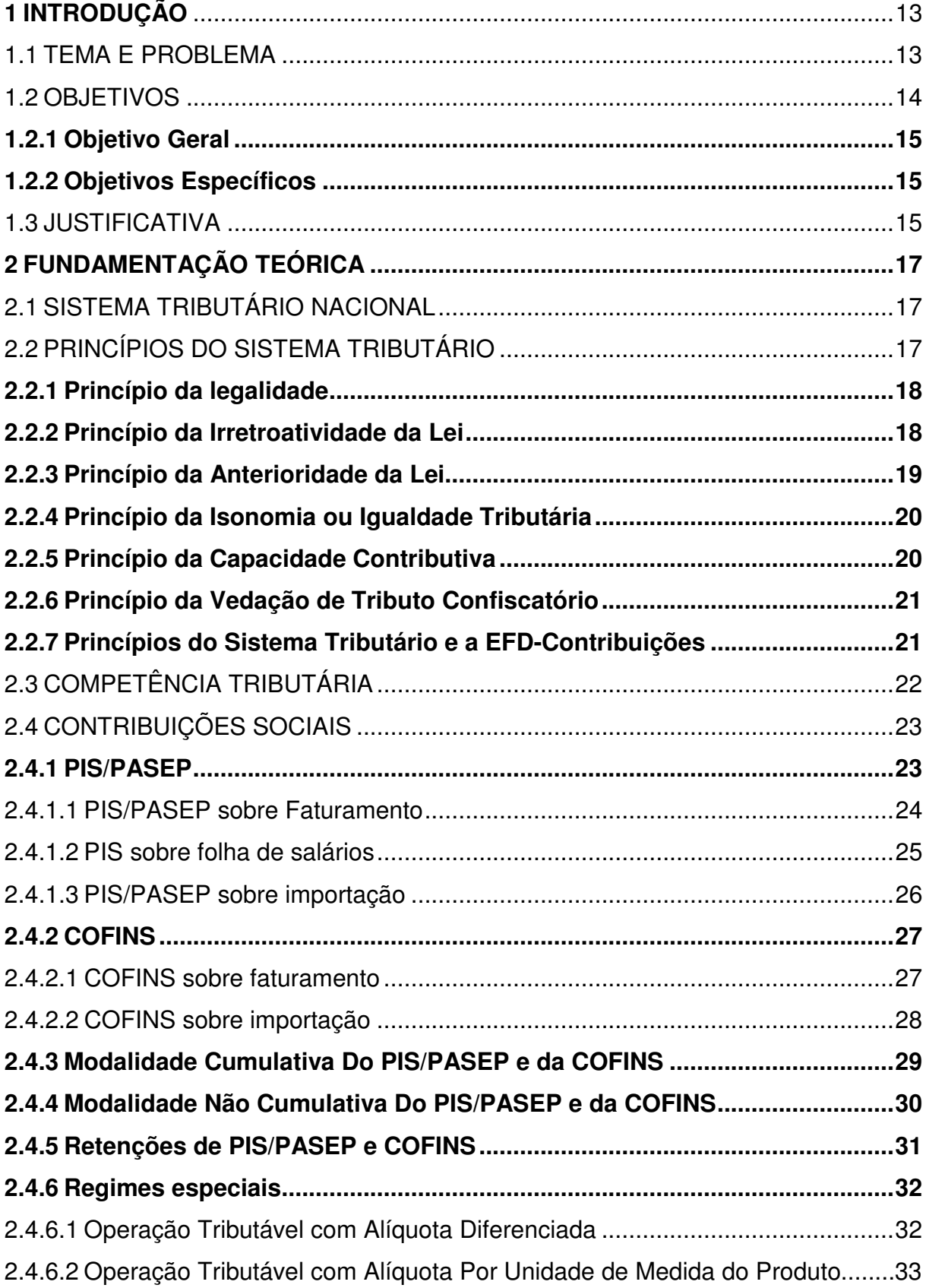

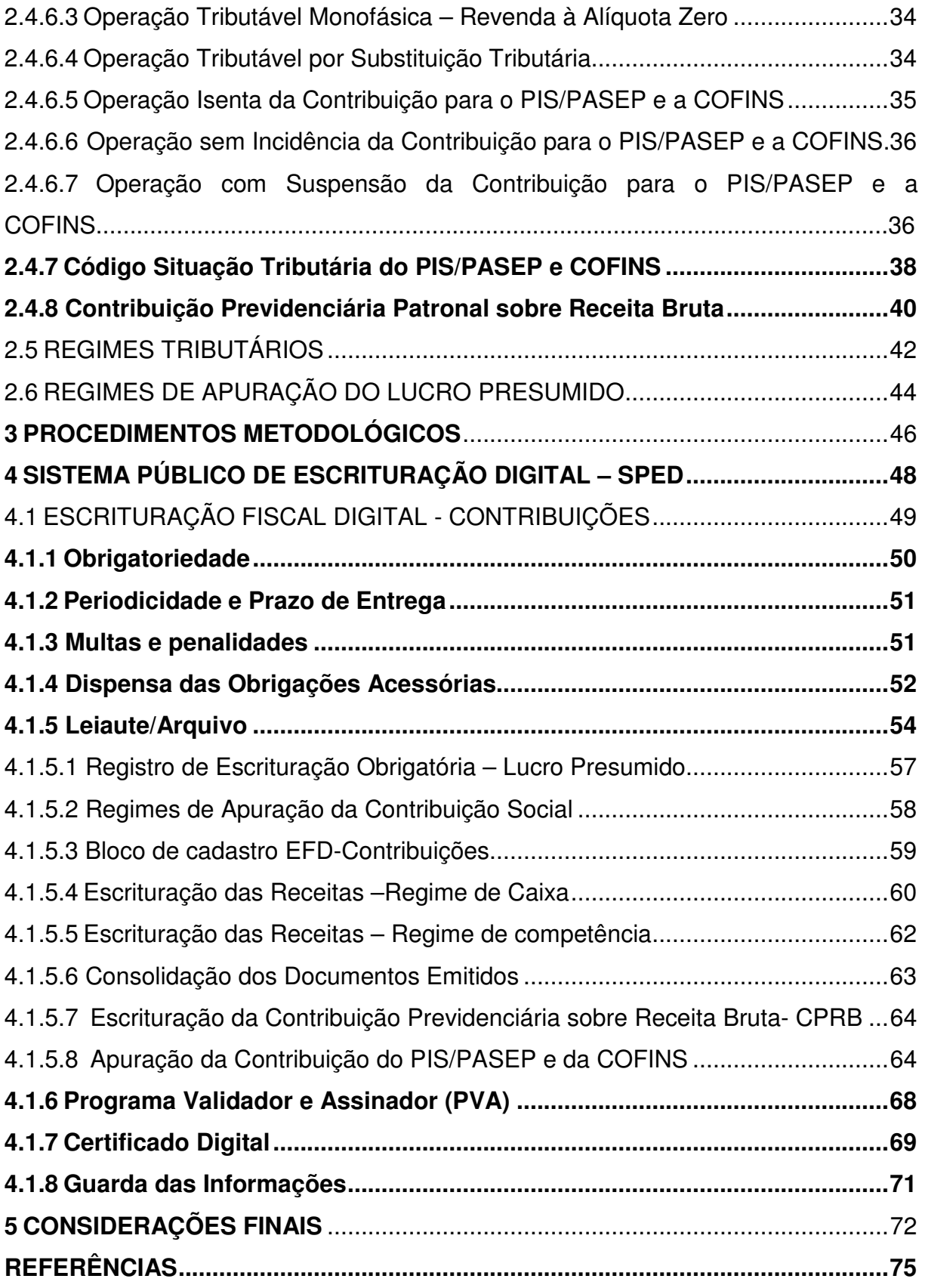

## **1 INTRODUÇÃO**

A escrituração Fiscal Digital do PIS/PASEP e da COFINS é contemplada no Sistema Público de Escrituração Digital – SPED, a qual pode ser considerada como um novo informativo no cenário tributário atual.

 O presente estudo visa abordar as recentes alterações contempladas na escrituração digital para as contribuições do PIS, da COFINS e da Contribuição Previdenciária sobre a Receita Bruta, para empresas que adotam o regime de tributação pelo Lucro Presumido.

Este capítulo aborda os aspectos relacionados ao tema e problema de pesquisa. Na sequência destaca os objetivos gerais e específicos do trabalho e a justificativa.

## 1.1 TEMA E PROBLEMA

Com a tecnologia da informação é possível unificar, padronizar e controlar as informações a serem prestadas para as organizações. Com o passar dos anos, a informatização dos dados vem conquistando espaço no mercado e no Governo. Com a Emenda Constitucional nº 42/03 que introduziu o inciso XXII no art. 37 da Constituição Federal, iniciou-se a informatização no Sistema Tributário Nacional. Com esta alteração foi regulamentada a utilização de recursos prioritários para a realização das atividades, para, assim, agir de forma integrada no compartilhamento das informações fiscais.

Em 22 de janeiro de 2007 foi instituído, pelo Decreto nº 6.022, o Sistema Público de Escrituração Digital (SPED), fazendo parte do programa de Aceleração do Crescimento do Governo Federal. Este projeto possui como objetivos promover a integração dos fiscos, racionalizar e uniformizar as obrigações acessórias para os contribuintes e tornar mais célebre a identificação de ilícitos tributários.

Como parte do SPED tem-se a Escrituração Fiscal Digital das Contribuições Incidentes sobre a Receita (EFD-Contribuições), destinados às entidades jurídicas de direito privado na escrituração da Contribuição para o PIS/PASEP e da COFINS.

Este projeto teve sua nomenclatura alterada de SPED PIS/PASEP e COFINS para EFD-Contribuições, a partir da Instrução Normativa RFB 1.252/2012 e a partir de 1º de Janeiro de 2013 passou a ser obrigatório para as empresas do Lucro Presumido, sendo que de 1º de janeiro de 2012 a 31 de dezembro de 2012 era obrigatório somente para as empresas do Lucro Real

Com o projeto EFD-Contribuições, a escrituração e o cálculo do PIS/PASEP e a COFINS sofreram grandes alterações. Anteriormente, o cálculo destes tributos era realizado em planilhas, de forma sintética e apenas no Demonstrativo de Apuração das Contribuições Sociais – DACON. A partir da EFD-Contribuições, o cálculo passa a ser realizado por produto, observando, entre outras informações, o Código da Situação Tributária (CST) e o Código Fiscal de Operação e Prestação (CFOP).

Como a partir de 1º de janeiro de 2013 este informativo passou a ser obrigatório também para as empresas do Lucro Presumido, nos estudos que abordam a EFD-Contribuições não compreendem informações sobre as aplicações dessa sistemática na modalidade do regime cumulativo. Dessa maneira, esse trabalho pretende esclarecer as novas considerações para este informativo referente ao regime do Lucro Presumido.

Assim, a seguinte questão norteadora de pesquisa pretende preencher esta lacuna empírica:

Quais as implicações às empresas entre a modalidade de geração do arquivo digital da EFD-Contribuições na forma presumida com base no regime de caixa e no regime de competência?

#### 1.2 OBJETIVOS

Nesta seção será tratado o objetivo geral e, com meios para alcançar os propósitos desta pesquisa, os objetivos específicos.

#### **1.2.1 Objetivo Geral**

O objetivo geral desta pesquisa consiste em apresentar a nova modalidade de escrituração das receitas na geração da EFD-Contribuições para empresas tributadas no regime do Lucro Presumido.

#### **1.2.2 Objetivos Específicos**

Para atingir o objetivo geral, destacam-se os seguintes objetivos específicos:

• Descrever o Sistema tributário Nacional, com ênfase nas contribuições sociais;

• Conceituar as contribuições para o PIS, a COFINS e a Contribuição Previdenciária sobre a Receita Bruta;

• Descrever as modalidades de cálculo do PIS e da COFINS;

• Demonstrar o processo de escrituração digital do PIS, da COFINS e da Contribuição Previdenciária sobre a Receita Bruta.

#### 1.3 JUSTIFICATIVA

Com a aplicação do projeto SPED destinado às demonstrações das informações fiscais e contábeis das empresas, surge a necessidade da capacitação dos representantes legais das entidades sobre esta nova metodologia de informações fiscais, onde é de suma importância o conhecimento dos atores que exercem atividade profissional em contabilidade nas empresas, especialmente sobre o que deve ser informado e como deve ser gerada esta informação.

Nas disciplinas de Contabilidade Tributária e Gestão Fiscal nas Empresas de Contabilidade, estudadas no curso de Ciências Contábeis, foram estudados a apuração das contribuições sociais e, de forma sucinta, o sub-projeto EFD-Contribuições. Esta pesquisa complementa os assuntos abordados, contribuindo para ampliar a compreensão sobre o tema Contabilidade Tributária, dessa maneira se busca aprimorar os conhecimentos obtidos no Curso de Ciências Contábeis.

Sobre este tema já foram realizados alguns trabalhos sobre a EFD-Contribuições com base no Lucro Real, apresentando esta nova modalidade, tanto para a área fiscal quanto para a área contábil. Porém, a partir de 1º janeiro de 2013 entrou em vigor a obrigatoriedade da entrega da EFD-Contribuições para empresas do Regime Cumulativo, ou seja, para as empresas tributadas pelo Lucro Presumido e pelo Lucro Arbitrado.

Desse modo, esse trabalho, contribuindo com a exploração deste procedimento de escrituração, tem como objetivo apresentar a nova modalidade de escrituração das receitas na geração da EFD-Contribuições para empresas do Lucro Presumido, onde foi verificada que para esta nova obrigatoriedade foi disponibilizada a forma de geração "Simplificada".

Considerando o exposto acima sobre a nova forma de escrituração, este trabalho poderá contribuir para mitigar dúvidas referente ao critério de adoção e geração do arquivo.

Contudo, este estudo faz-se necessário devido a importância deste informativo, da necessidade dos dados para escrituração do mesmo e da sua atual situação no cenário fiscal, sendo uma nova etapa da Escrituração Fiscal Digital.

## **2 FUNDAMENTAÇÃO TEÓRICA**

No presente capítulo será abordado, fundamentado e conceituado o Sistema Tributário Nacional, com ênfase aos tributos PIS/PASEP, COFINS e Contribuição Previdenciária Patronal sobre a Receita Bruta. Posteriormente, com o intuito de esclarecer a escrituração digital destas contribuições, será abordado o Sistema Público de Escrituração Digital – SPED.

### 2.1 SISTEMA TRIBUTÁRIO NACIONAL

A Constituição Federal de 1988, nos seus artigos 141 a 162, aborda o Sistema Tributário Nacional. No seu art. 145 dá-se o poder à União, Estados, Distrito Federal e Municípios para instituição dos tributos.

Da mesma forma, o Código Tributário Nacional instituído pela Lei nº 5.172, de 25 de outubro de 1966, regula o Sistema Tributário Nacional.

Segundo Harada (2008, p. 21),

o sistema Tributário é o conjunto de normas constitucionais de natureza tributária, inserido no sistema jurídico global, formado por um conjunto unitário e ordenado de normas subordinadas aos princípios fundamentais, reciprocamente harmônicos, que organiza os elementos constitutivos do Estado, que outra coisa não é senão a própria Constituição.

O conceito de tributo é definido no art. 3º do Código tributário nacional, onde estabelece que "tributo é toda expressão pecuniária compulsória, em moeda ou cujo valor nela se possa exprimir, que não constitua sanção de ato ilícito, instituída em lei e cobrada mediante atividade administrativa plenamente vinculada".

Como partes do estudo sobre o Sistema Tributário Nacional serão abordados os Princípios Constitucionais Tributários.

## 2.2 PRINCÍPIOS DO SISTEMA TRIBUTÁRIO

Os Princípios do Sistema tributário foram instituídos pela Constituição Federal de 1988, tendo como papel a limitação do poder de tributar dos entes federais, para que não ocorram os abusos sobre o poder de tributar.

Os Princípios do Sistema Tributário são: Princípio da legalidade tributária, Princípio da irretroatividade da lei, Princípio da anterioridade da lei, Princípio da isonomia ou igualdade tributária, Princípio da capacidade contributiva e Princípio da vedação de tributo confiscatório. A seguir serão apresentados estes princípios.

## **2.2.1 Princípio da Legalidade**

O Princípio da Legalidade Tributária está disposto no art. 150, inciso I da CF/88, o qual estabelece que "Sem prejuízo de outras garantias asseguradas ao contribuinte, é vedado à União, aos Estados, ao Distrito Federal e aos municípios: I – exigir ou aumentar tributo sem lei que o estabeleça;".

Para Carrazza (2013, p. 272), este princípio "vem enunciado no art. 5º, II, da CF" no qual consta que "ninguém será obrigado a fazer ou deixar de fazer alguma coisa senão em virtude de lei".

De acordo com Carrazza (2013, p.272),

neste dispositivo, contido no rol dos direitos individuais encontra-se formulado o conceito de liberdade, de forma o mais ampla possível. Esta liberdade consiste, dum modo geral, no fato de a atividade dos indivíduos não poder encontrar outro óbice além do contido em lei.

Com este princípio os entes somente poderão instituir, aumentar e cobrar tributos com autorização prévia em lei.

### **2.2.2 Princípio da Irretroatividade da Lei**

O Princípio da Irretroatividade da lei está previsto no art. 150, inciso III, alínea a, da CF/1988, no qual consta:

> Art. 150. Sem prejuízo de outras garantias asseguradas ao contribuinte, é vedado à União, aos Estados, ao Distrito Federal e aos Municípios:

[...] III – Cobrar tributos:

a) Em relação a fatos geradores ocorridos antes do início da vigência da lei que os houver instituído ou aumentado;

Este princípio indica que não pode ocorrer cobrança de tributos sobre fatos pretéritos. Conforme Amaro (2008, p. 123), "a lei não pode retroagir; aplica-se tão só aos fatos futuros, isto é, pospostos cronologicamente ao momento da entrada em vigor da lei de tributação".

Assim, entende-se que uma lei somente poderá cobrar tributos sobre fato gerador futuro. A cobrança de tributo sobre situações incorridas antes da vigência da lei é considerada como inconstitucional.

#### **2.2.3 Princípio da Anterioridade da Lei**

O Princípio da Anterioridade encontra amparo no art. 150, inciso III, alíneas b e c, da CF/1988:

> Art. 150. Sem prejuízo de outras garantias asseguradas ao contribuinte, é vedado à União, aos Estados, ao Distrito Federal e aos Municípios: [...]

- III Cobrar tributos:
- [...]

b) no mesmo exercício financeiro em que haja sido publicada a lei que os instituiu ou aumentou;

c) antes de decorridos noventa dias da data em que haja sido publicada a lei que os instituiu ou aumentou, observado o disposto na alínea b;

A alínea c, do inciso III, no art. 150 da CF/88 foi inserida com a Emenda Constitucional 42/2003, dando origem, assim, a noventena, que proíbe a cobrança do tributo antes de decorridos noventa dias da data de publicação da lei o qual instituiu ou aumentou o tributo.

Conforme Amaro (2008, p. 124), "Exercício financeiro é o período de tempo para o qual a lei orçamentária aprova a receita e a despesa pública. Em regra, os orçamentos são anuais".

Para este princípio foi aplicado algumas exceções. Conforme Amaro (2008, p. 125) com relação as exceções tem-se:

> Entre as exceções, temos tributos que, por atenderem a certos objetivos extrafiscais (politica monetária, política de comércio exterior), necessitam de maior flexibilidade e demandam rápidas alterações. Por isso, o imposto de importação, o imposto de exportação, o imposto sobre produtos industrializados e o imposto sobre operações de crédito, câmbio, seguro e operações com títulos e valores mobiliários [...] não se submetem ao princípio da anterioridade, e, portanto, podem ser aplicados no próprio

exercício financeiro em que seja editada a lei que os tenha criado ou aumentado [...].

Ainda, Amaro (2008, p. 125) destaca que há "outros tributos que não se submetem ao princípio da anterioridade. É o caso do empréstimo compulsório por motivo de guerra externa ou de calamidade pública".

Portanto com princípio da anterioridade e noventena somente poderá ser realizada a cobrança do tributo após o exercício financeiro e passados noventa dias da data de publicação da lei.

#### **2.2.4 Princípio da Isonomia ou Igualdade Tributária**

O princípio da isonomia é particularizado pelo art. 150, inciso II da CF/88:

Art. 150. Sem prejuízo de outras garantias asseguradas ao contribuinte, é vedado à União, aos Estados, ao Distrito Federal e aos Municípios: [...]

II – Instituir tratamento desigual entre contribuintes que se encontrem em situação equivalente, proibida qualquer distinção em razão de ocupação profissional ou função por eles exercida, independentemente da denominação jurídica dos rendimentos, títulos ou direitos;

Conforme Amaro (2008, p. 126) "esse princípio implica, em primeiro lugar, que, diante da lei "x", toda e qualquer pessoa que de enquadre na hipótese legalmente descrita ficará sujeita ao mandamento legal".

Este princípio está em consonância ao princípio da igualdade que está disposto no art. 5º da CF/1988, que assegura que todos são iguais perante a lei.

Conclui-se, então, que não poderá ocorrer diferenciação no tratamento e aplicação da lei entre contribuintes que se enquadram na mesma situação.

#### **2.2.5 Princípio da Capacidade Contributiva**

O princípio da capacidade contributiva está expresso no art. 145, inciso I, da CF/88, onde prevê que:

> Art. 145. Sempre que possível, os impostos terão caráter pessoal e serão graduados segundo a capacidade econômica do contribuinte, facultado à administração tributária, especialmente para conferir efetividade a esses

objetivos, identificar, respeitados os direitos individuais e nos termos da lei, o patrimônio, os rendimentos e as atividades econômicas do contribuinte.

Conforme Amaro (2008, p. 126), "o princípio da capacidade produtiva inspira-se na ordem natural das coisas: onde não houver riqueza é inútil instituir imposto, do mesmo, modo que em terra seca não adianta abrir poço à busca de água".

Com este princípio pode-se concluir que para a cobrança do tributo devese considerar a capacidade econômica do contribuinte.

#### **2.2.6 Princípio da Vedação de Tributo Confiscatório**

O Princípio da Vedação de Confisco está previsto no art. 150, inciso IV, da CF/1988, o qual diz que:

> Art. 150: Sem prejuízo de outras garantias asseguradas ao contribuinte, é vedado à União, aos Estados, ao Distrito Federal e aos Municípios: [...] IV – utilizar tributo com efeito de confisco;

Amaro (2008, p. 126) destaca que "o art. 150, IV, veda a utilização do tributo com o efeito de confisco, ou seja, impede que, a pretexto de cobrar tributo, se aposse o Estado dos bens do indivíduo".

Desse modo, a cobrança do tributo não pode ser excessiva, e deve agir em conjunto com o princípio da capacidade contributiva.

#### **2.2.7 Princípios do Sistema Tributário e a EFD-Contribuições**

Na instituição do projeto EFD-Contribuições foram observados os princípios do Sistema Tributário Nacional, pois, o mesmo foi instituído por meio da Instrução Normativa RFB 1.052, de julho de 2010, referente aos fatos ocorridos a partir de 1º de janeiro de 2012 para empresas tributadas pelo Lucro Real e a partir de 1º de janeiro de 2013 para empresas tributadas pelo Lucro Presumido e Lucro Arbitrado.

Desta forma, foram seguidos os princípios da Legalidade, onde há uma norma legal para instituição, sendo que para a obrigatoriedade foram seguidos os princípios da anterioridade.

O princípio da isonomia ou igualdade tributária foi seguido, estando obrigatória a entrega primeiramente pelas empresas tributadas pelo Lucro Real, que se enquadram nas mesmas situações e após para empresas tributadas pelo Lucro Presumido e Lucro Arbitrado.

Para a elaboração das multas e penalidades na não entrega do arquivo da EFD-Contribuições, de acordo com a Lei 12.766/12, a cobrança da multa será de acordo com o regime de apuração do IRPJ. Considerando que empresas tributadas pelo Lucro Real são de maiores portes que as empresas tributadas pelo Lucro Presumido, seguindo, assim, o princípio da isonomia.

A seguir será abordado a Competência Tributária.

## 2.3 COMPETÊNCIA TRIBUTÁRIA

A Constituição Federal é a Lei para o Estado de Direito que separa as competências e os poderes. O art. 145 da CF aborda sobre a competência tributária, onde é definida para a União, os Estados, o Distrito Federal e os Municípios. A determinação a quem compete cada tributo pode ser encontrada nos arts. 153, 155 e 156, da CF/88.

Para Carrazza (2013, p.575), a competência tributária é definida como:

Portanto, competência tributária é a possibilidade de criar, in abstracto, tributos, descrevendo, legislativamente, suas hipóteses de incidência, seus sujeitos ativos, seus sujeitos passivos, suas bases de cálculo e suas alíquotas.

Desse modo, como competência tributária pode-se entender como a capacidade de criar tributos e determinar como os mesmos serão calculados.

Nos próximos tópicos serão estudadas as contribuições sociais que são objeto de estudo deste trabalho.

## 2.4 CONTRIBUIÇÕES SOCIAIS

O art. 195 da CF/1988 prevê que a seguridade social será financiada pelos recursos das contribuições sociais, conforme segue:

> A seguridade social será financiada por toda a sociedade, de forma direta e indireta, nos termos da lei, mediante recursos provenientes dos orçamentos da União, dos Estados, do Distrito Federal e dos Municípios, e das seguintes contribuições sociais:

> I - do empregador, da empresa e da entidade a ela equiparada na forma da lei, incidentes sobre:

> a) a folha de salários e demais rendimentos do trabalho pagos ou creditados, a qualquer título, à pessoa física que lhe preste serviço, mesmo sem vínculo empregatício;

b) a receita ou o faturamento;

c) o lucro;

II - do trabalhador e dos demais segurados da previdência social, não incidindo contribuição sobre aposentadoria e pensão concedidas pelo regime geral de previdência social de que trata o art. 201;

III - sobre a receita de concursos de prognósticos.

IV - do importador de bens ou serviços do exterior, ou de quem a lei a ele equiparar.

Como contribuições sociais instituídas com intuito de financiar a seguridade social, pode-se citar como exemplo o PIS/PASEP, a COFINS e a Contribuição Previdenciária.

## **2.4.1 PIS/PASEP**

O PIS - Programa de Integração Social, foi criado pela Lei Complementar 07/1970, onde estabelece que os recursos do PIS devam ser destinados a promover a integração do empregado na vida e no desenvolvimento das empresas.

Com a Lei Complementar nº 8/70 foi instituído o PASEP – Programa de Formação do Patrimônio do Servidor Público, onde estabelece que os recursos recolhidos por meio desta contribuição devem ser destinados à formação do patrimônio do servidor publico.

Em 1976, a Lei Complementar nº 26 unificou as duas contribuições, que passou a denominar-se PIS/PASEP, conforme segue:

> Art. 1<sup>º</sup> - A partir do exercício financeiro a iniciar-se em 1<sup>º</sup> de julho de 1976, serão unificados, sob a denominação de PIS-PASEP, os fundos

constituídos com os recursos do Programa de Integração Social (PIS) e do Programa de Formação do Patrimônio do Servidor Público (PASEP), instituídos pelas Leis Complementares nºs7 e 8, de 7 de setembro e de 3 de dezembro de 1970, respectivamente.

Atualmente, esta contribuição é regida pela Lei nº 9.718, de 27 de novembro de 1998. Posteriormente, o PIS/PASEP sofreu alterações significativas na sua forma de apuração por meio da Lei número 10.637, de 30 de dezembro de 2002.

Nos próximos tópicos serão apresentados os tipos de contribuição do PIS/PASEP.

2.4.1.1 PIS/PASEP sobre Faturamento

A contribuição do PIS/PASEP sobre o faturamento é redigido na Lei 9.718, de 27 de novembro de 1998, onde estabelece:

> Art. 2º As contribuições para o PIS/PASEP e a COFINS, devidas pelas pessoas jurídicas de direito privado, serão calculadas com base no seu faturamento, observadas a legislação vigente e as alterações introduzidas por esta Lei.

No Decreto 4.524/02, art. 3º, que trata dos contribuintes do PIS/PASEP sobre faturamento, encontra-se a seguinte orientação:

> Art. 3º São contribuintes do PIS/PASEP e da COFINS incidentes sobre o faturamento as pessoas jurídicas de direito privado e as que lhes são equiparadas pela legislação do Imposto de Renda, observado o disposto no art. 9º (Lei Complementar nº 70, de 1991, art. 1º, Lei nº 9.430, de 27 de dezembro de 1996, art. 60, Lei nº 9.701, de 17 de novembro de 1998, art. 1º, Lei nº 9.715, de 25 de novembro de 1998, art. 2º, Lei nº 9.718, de 1998, art.  $2^{\underline{0}}$ , e Lei n<sup>o</sup> 10.431, de 24 de abril de 2002, art.  $6^{\underline{0}}$ , inciso II). § 1º As entidades fechadas e abertas de previdência complementar são contribuintes do PIS/PASEP e da COFINS na modalidade de incidência prevista neste artigo, sendo irrelevante a forma de sua constituição. § 2º As entidades submetidas aos regimes de liquidação extrajudicial e de falência, em relação às operações praticadas durante o período em que perdurarem os procedimentos para a realização de seu ativo e o pagamento do passivo, sujeitam-se às disposições deste Decreto.

Conforme o art. 3º da Lei 9.718/98 entende-se como faturamento a receita bruta auferida pela empresa.

O cálculo pode ser realizado no regime Cumulativo e no regime Não Cumulativo, ou até mesmo em ambos os regimes, com apuração separada. Os regimes serão estudados nos tópicos adiante.

#### 2.4.1.2 PIS sobre folha de salários

O PIS/PASEP sobre a folha de salários é devido pelas entidades sem fins lucrativos, e fundações definidas como empregadoras pela legislação trabalhista. De acordo com a Medida Provisória 2.158-35/01, art. 13º, são contribuintes do PIS sobre a folha de salários, com a alíquota de um por cento (1%):

> Art. 13º. A contribuição para o PIS/PASEP será determinada com base na folha de salários, à alíquota de um por cento, pelas seguintes entidades: I - templos de qualquer culto; II - partidos políticos; III - instituições de educação e de assistência social a que se refere o art. 12 da Lei nº 9.532, de 10 de dezembro de 1997; IV - instituições de caráter filantrópico, recreativo, cultural, científico e as associações, a que se refere o art. 15 da Lei nº 9.532, de 1997; V - sindicatos, federações e confederações; VI - serviços sociais autônomos, criados ou autorizados por lei; VII - conselhos de fiscalização de profissões regulamentadas; VIII - fundações de direito privado e fundações públicas instituídas ou mantidas pelo Poder Público; IX - condomínios de proprietários de imóveis residenciais ou comerciais; e X - a Organização das Cooperativas Brasileiras - OCB e as Organizações Estaduais de Cooperativas previstas no art. 105 e seu § 1º da Lei nº 5.764, de 16 de dezembro de 1971.

A Instrução Normativa SRF nº 247, de 21 de novembro de 2002, em seu art. 51, define como base de cálculo do PIS sobre a folha de salários, a remuneração paga, devida ou creditada aos empregados. Em seu parágrafo único, determina como exclusão:

> Parágrafo único. Não integram a base de cálculo o salário família, o aviso prévio indenizado, o Fundo de Garantia por Tempo de Serviço (FGTS) pago diretamente ao empregado na rescisão contratual e a indenização por dispensa, desde que dentro dos limites legais.

Desta forma, o PIS sobre a folha de salários deve ser recolhido por entidades sem fins lucrativos, sobre o valor devidamente pago aos empregados.

#### 2.4.1.3 PIS/PASEP sobre importação

O PIS/PASEP sobre importação é regulamentado na Lei nº 10.865 de 30 de abril de 2004, em seu art1<sup>o</sup>, § 1<sup>o</sup> e § 2<sup>o</sup> que trata sobre bens e servicos:

> Art. 1o Ficam instituídas a Contribuição para os Programas de Integração Social e de Formação do Patrimônio do Servidor Público incidente na Importação de Produtos Estrangeiros ou Serviços - PIS/PASEP-Importação e a Contribuição Social para o Financiamento da Seguridade Social devida pelo Importador de Bens Estrangeiros ou Serviços do Exterior - COFINS-Importação, com base nos arts. 149, § 2o, inciso II, e 195, inciso IV, da Constituição Federal, observado o disposto no seu art. 195, § 6o.

> § 1º Os serviços a que se refere o caput deste artigo são os provenientes do exterior prestados por pessoa física ou pessoa jurídica residente ou domiciliada no exterior, nas seguintes hipóteses:

I - executados no País; ou

II - executados no exterior, cujo resultado se verifique no País.

§ 2º Consideram-se também estrangeiros:

I - bens nacionais ou nacionalizados exportados, que retornem ao País, salvo se:

a) enviados em consignação e não vendidos no prazo autorizado;

b) devolvidos por motivo de defeito técnico para reparo ou para substituição; c) por motivo de modificações na sistemática de importação por parte do país importador;

d) por motivo de guerra ou de calamidade pública; ou

e) por outros fatores alheios à vontade do exportador;

II - os equipamentos, as máquinas, os veículos, os aparelhos e os instrumentos, bem como as partes, as peças, os acessórios e os componentes, de fabricação nacional, adquiridos no mercado interno pelas empresas nacionais de engenharia e exportados para a execução de obras contratadas no exterior, na hipótese de retornarem ao País.

A base de cálculo do PIS/PASEP na importação é determinada pelo art. 7º da Lei 10.865/04onde informa:

**Art. 7º.** A base de cálculo será:

I - o valor aduaneiro, na hipótese do inciso I do caput do art. 3º desta Lei; ou II - o valor pago, creditado, entregue, empregado ou remetido para o exterior, antes da retenção do imposto de renda, acrescido do Imposto sobre Serviços de qualquer Natureza - ISS e do valor das próprias contribuições, na hipótese do inciso II do caput do art. 3º desta Lei.

§ 1 <del>°</del> A base de cálculo das contribuições incidentes sobre prêmios de resseguro cedidos ao exterior é de 15% (quinze por cento) do valor pago, creditado, entregue, empregado ou remetido.

§ 2º O disposto no § 1º deste artigo aplica-se aos prêmios de seguros não enquadrados no disposto no inciso X do art. 2º desta Lei.

§ 3<sup>º</sup> A base de cálculo fica reduzida:

I - em 30,2% (trinta inteiros e dois décimos por cento), no caso de importação, para revenda, de caminhões chassi com carga útil igual ou superior a 1.800 kg (mil e oitocentos quilogramas) e caminhão monobloco com carga útil igual ou superior a 1.500 kg (mil e quinhentos quilogramas), classificados na posição 87.04 da Tabela de Incidência do Imposto sobre

Produtos Industrializados - TIPI, observadas as especificações estabelecidas pela Secretaria da Receita Federal; e II - em 48,1% (quarenta e oito inteiros e um décimo por cento), no caso de importação, para revenda, de máquinas e veículos classificados nos seguintes códigos e posições da TIPI: 84.29, 8432.40.00, 8432.80.00, 8433.20, 8433.30.00, 8433.40.00, 8433.5, 87.01, 8702.10.00 Ex 02, 8702.90.90 Ex 02, 8704.10.00, 87.05 e 8706.00.10 Ex 01 (somente os destinados aos produtos classificados nos Ex 02 dos códigos 8702.10.00 e 8702.90.90).

No seu art. 8º, é definida a alíquota padrão de 1,65% para o PIS/PASEP-Importação. Porém, em alguns casos deve ser aplicada uma alíquota diferenciada para alguns produtos, conforme definido na referida Lei.

Portanto, para o cálculo do PIS/PASEP sobre importação deve ser observado o tipo de produto e utilizar a sua alíquota conforme definido da Lei nº 10.865/04, em seu art. 8º.

### **2.4.2 COFINS**

A Contribuição Social para Financiamento da Seguridade Social (COFINS) foi instituída pela Lei Complementar nº 70, de 30 de novembro de 1991, que estabelece, em seu art. 1º, que esta contribuição é destinada exclusivamente às despesas com atividades fins das áreas de saúde, previdência e assistência social.

A contribuição para a COFINS substituiu o FINSOCIAL, julgado inconstitucional pelo Supremo Tribunal Federal-STF, e previsto no Decreto Lei nº 1.940/82, com finalidade de custear investimento de caráter assistencial em alimentação, habitação popular, saúde, educação, justiça e amparo ao pequeno agricultor, incidindo sobre a venda a venda de mercadorias ou serviços.

Assim como o PIS/PASEP, a contribuição para a COFINS também é regida pela Lei nº 9.718/98, com alterações em sua forma de apuração, descritas posteriormente, por meio da Lei 10.833, de 29 de dezembro de 2003, dentre outras normas.

As subseções a seguir apresentam os tipos de contribuição para a COFINS.

2.4.2.1 COFINS sobre faturamento

A contribuição da COFINS é redigida pela Lei 9.718/98 do mesmo modo que o PIS/PASEP, sendo o cálculo realizado conforme o faturamento, segundo o art. 2ª da referida Lei.

Para a base de cálculo deve ser considerado o total das receitas auferidas no período de apuração.

O cálculo pode ser no regime Cumulativo ou no Regime Não Cumulativo. Em alguns casos, as empresas podem realizar o cálculo da COFINS em ambos os regimes, sendo a apuração separada. Adiante serão estudados os regimes de apuração da COFINS.

#### 2.4.2.2 COFINS sobre importação

Assim com o PIS/PASEP, a COFINS sobre importação é regulamentada na Lei nº 10.865/04. Em seu art. 7º é definido como base de cálculo:

Art. 7º**.** A base de cálculo será:

I - o valor aduaneiro, assim entendido, para os efeitos desta Lei, o valor que servir ou que serviria de base para o cálculo do imposto de importação, acrescido do valor do Imposto sobre Operações Relativas à Circulação de Mercadorias e sobre Prestação de Serviços de Transporte Interestadual e Intermunicipal e de Comunicação - ICMS incidente no desembaraço aduaneiro e do valor das próprias contribuições, na hipótese do inciso I do caput do art. 3º desta Lei; ou

II - o valor pago, creditado, entregue, empregado ou remetido para o exterior, antes da retenção do imposto de renda, acrescido do Imposto sobre Serviços de qualquer Natureza - ISS e do valor das próprias contribuições, na hipótese do inciso II do caput do art. 3º desta Lei.

Para o cálculo da COFINS sobre importação considera-se a mesma base de cálculo do PIS/PASEP definido no art. 7º da Lei 10.865/04

A alíquota foi definida no art. 8º da Lei 10.865/04, onde informa que será de 7,6% para a COFINS sobre importação, salvo as exceções que tratam os § 1º a §24 do referido artigo. Ainda para a COFINS as alíquotas da COFINS sobre Importação serão acrescidas de 1% na hipótese de importação dos bens classificados na TIPI (Tabela de Incidência do Imposto sobre Produtos Industrializados), aprovada pelo Decreto nº 7.660, de 23 de dezembro de 2011, relacionados no Anexo I da Lei nº 12.546, de 14 de dezembro de 2011.

Dessa forma, a contribuição da COFINS sobre importação é realizada sobre os bens e serviços de origem estrangeira, onde para o cálculo deverão ser observadas as alíquotas definidas na Lei 10.865/04.

Nas subseções seguintes serão tratadas as modalidades de tributação do PIS/PASEP e COFINS.

## **2.4.3 Modalidade Cumulativa do PIS/PASEP e da COFINS**

A tributação do PIS/PASEP e da COFINS na modalidade Cumulativa são calculadas sobre o faturamento, as quais são tributadas somente sobre o valor das saídas, onde não há apropriação de créditos.

Neste regime de tributação, a RFB (2013) esclarece que as alíquotas da contribuição para o PIS/PASEP é de 0,65% e da COFINS é de 3%.

Estão sujeitas à incidência cumulativa da contribuição para o PIS/PASEP e para a COFINS as pessoas jurídicas de direito privado e as que lhe são equiparadas pela legislação do imposto de renda, que apuram o IRPJ com base no lucro presumido ou arbitrado. (RFB, 2013).

A base de cálculo das contribuições sociais apuradas nesta modalidade está regulada na Lei 9.718/98, em seu art. 2º, no qual institui que as contribuições para o PIS/PASEP e para a COFINS, devidas pelas pessoas jurídicas de direito privado, serão calculadas com base no seu faturamento, observadas a legislação vigente e as alterações introduzidas por esta lei.

Conforme RFB (2013), para a base de cálculo de PIS e COFINS podem ser excluídos do faturamento:

- a. das receitas isentas ou não alcançadas pela incidência da contribuição ou sujeitas à alíquota 0 (zero);
- b. das vendas canceladas;
- c. dos descontos incondicionais concedidos;
- d. do IPI;
- e. do ICMS, quando destacado em nota fiscal e cobrado pelo vendedor dos bens ou prestador dos serviços na condição de substituto tributário;
- f. das reversões de provisões;
- g. das recuperações de créditos baixados como perdas, que não representem ingresso de novas receitas;
- h. dos resultados positivos da avaliação de investimentos pelo valor do patrimônio líquido;
- i. dos lucros e dividendos derivados de investimentos avaliados pelo custo de aquisição, que tenham sido computados como receita;

j. das receitas não-operacionais, decorrentes da venda de bens do ativo permanente. (Lei nº 9.718, de 1998, art. 3º, § 2º, com alterações da MP 2.158-35/2001; IN SRF nº 247, de 2002, art. 23):

Contudo, no momento de realizar o cálculo deve-se observar se no faturamento encontrado foram incluídos os valores referentes a isenção, cancelamento, IPI, ICMS recolhido anteriormente por substituição tributária, entre outros valores citados na Lei nº 9.718, de 1998, art. 3º, § 2º, e excluir os mesmos do cálculo.

#### **2.4.4 Modalidade Não Cumulativa do PIS/PASEP e da COFINS**

A modalidade Não Cumulativa para o PIS foi instituída em 2002, com a Lei 10.637/02, e para a COFINS em 2003 com a Lei 10.833/03.

Nesta modalidade, conforme RFB (2013),, é permitido o aproveitamento de créditos com base em custos, despesas e encargos da pessoa jurídica para desconto do valor a recolher apurado. É utilizada a alíquota básica de 1,65% para o PIS/PASEP e 7,6% para a COFINS.

Conforme RFB (2013), estão sujeitas a este regime

as pessoas jurídicas de direito privado, e as que lhe são equiparadas pela legislação do imposto de renda, que apuram o IRPJ com base no lucro real estão sujeitas à incidência não-cumulativa, exceto: as instituições financeiras, as cooperativas de crédito, as pessoas jurídicas que tenham por objeto a securitização de créditos imobiliários e financeiros, as operadoras de planos de assistência à saúde, as empresas particulares que exploram serviços de vigilância e de transporte de valores de que trata a Lei nº 7.102, de 1983, e as sociedades cooperativas (exceto as sociedades cooperativas de produção agropecuária e as sociedades cooperativas de consumo).

Para a base de cálculo da Contribuição para o PIS/PASEP e COFINS, considera-se o valor do faturamento mensal. Como faturamento entende-se como o total das receitas auferidas pela pessoa jurídica, independentemente de sua classificação contábil (Lei nº 10.637, de 2002, art. 1º, §§ 1º e 2º e Lei nº 10.833, de 2003, art. 1º, §§ 1º e 2º).

Da mesma forma que a modalidade Cumulativa, para esta modalidade a RFB (2013) esclarece que para a base de cálculo de PIS e COFINS podem ser excluídos do faturamento:

- a. das receitas isentas ou não alcançadas pela incidência da contribuição ou sujeitas à alíquota 0 (zero);
- b. das vendas canceladas;
- c. dos descontos incondicionais concedidos;
- d. do IPI;
- e. do ICMS, quando destacado em nota fiscal e cobrado pelo vendedor dos bens ou prestador dos serviços na condição de substituto tributário;
- f. das reversões de provisões e das recuperações de créditos baixados como perdas, que não representem ingresso de novas receitas;
- g. dos resultados positivos da avaliação de investimentos pelo valor do patrimônio líquido;
- h. dos lucros e dividendos derivados de investimentos avaliados pelo custo de aquisição, que tenham sido computados como receita; e
- i. das receitas não-operacionais, decorrentes da venda de bens do ativo permanente;
- j. das receitas de revenda de bens em que a contribuição já foi recolhida pelo substituto tributário;
- k. das receitas excluídas do regime de incidência não-cumulativa, constantes do art. 10 da Lei nº 10.833, de 2003. (Lei nº 10.637, de 2002, art. 1º, §3º e Lei nº 10.833, de 2003, art. 1º, § 3º; IN SRF nº 247, de 2002, art. 24):

Para esta modalidade de tributação as receitas podem ser tributadas com alíquotas diferenciadas, as quais serão apresentadas nos tópicos seguintes.

### **2.4.5 Retenções de PIS/PASEP e COFINS**

A Lei nº 10.833/2003, em seus art. 30 a 36 dispõe sobre a retenção dos impostos federais. Em seu art. 30, que trata dos serviços que deverá ser realizada as retenções, encontra-se a seguinte orientação:

> Os pagamentos efetuados pelas pessoas jurídicas a outras pessoas jurídicas de direito privado, pela prestação de serviços de limpeza, conservação, manutenção, segurança, vigilância, transporte de valores e locação de mão-de-obra, pela prestação de serviços de assessoria creditícia, mercadológica, gestão de crédito, seleção e riscos, administração de contas a pagar e a receber, bem como pela remuneração de serviços profissionais, estão sujeitos a retenção na fonte da Contribuição Social sobre o Lucro Líquido - CSLL, da COFINS e da contribuição para o PIS/PASEP.

A retenção da CSSL, COFINS e PIS/PASEP irá ocorrer nos pagamentos de serviços prestados por entidades jurídicas referentes a limpeza, conservação, entre outros citados acima.

A retenção irá ocorrer com alíquota de 4,65%, conforme esclarece o art. 31 da Lei 10.833/03:

Art. 31º. O valor da CSLL, da COFINS e da contribuição para o PIS/PASEP, de que trata o art. 30, será determinado mediante a aplicação, sobre o montante a ser pago, do percentual de 4,65% (quatro inteiros e sessenta e cinco centésimos por cento), correspondente à soma das alíquotas de 1% (um por cento), 3% (três por cento) e 0,65% (sessenta e cinco centésimos por cento), respectivamente.

§ 1º As alíquotas de 0,65% (sessenta e cinco centésimos por cento) e 3% (três por cento) aplicam-se inclusive na hipótese de a prestadora do serviço enquadrar-se no regime de não-cumulatividade na cobrança da contribuição para o PIS/PASEP e da COFINS.

§ 2<sup>º</sup> No caso de pessoa jurídica beneficiária de isenção, na forma da legislação específica, de uma ou mais das contribuições de que trata este artigo, a retenção dar-se-á mediante a aplicação da alíquota específica correspondente às contribuições não alcançadas pela isenção.

§ 3<sup>º</sup> É dispensada a retenção para pagamentos de valor igual ou inferior a R\$ 5.000,00 (cinco mil reais).

§ 4º Ocorrendo mais de um pagamento no mesmo mês à mesma pessoa jurídica, deverá ser efetuada a soma de todos os valores pagos no mês para efeito de cálculo do limite de retenção previsto no § 3º deste artigo, compensando-se o valor retido anteriormente.

Assim, em relação ao PIS/PASEP e COFINS a retenção será de 0,65% e 3,00% respectivamente, sendo dispensada a retenção para pagamentos com valores inferiores a R\$ 5.000,00.

Adiante, este estudo abordará os regimes especiais de tributação do PIS/PASEP e COFINS.

### **2.4.6 Regimes especiais**

De acordo com a RFB (2013), o regime especial de tributação do PIS e COFINS "se refere a incidência especial em relação ao tipo de receita e não a pessoas jurídicas". A RFB (2013) ainda indica que a característica deste regime é a diferenciação na base de cálculo ou na alíquota.

Dessa forma, o regime especial para o PIS e COFINS refere-se a apuração diferenciada da base de cálculo e/ou da alíquota, onde as mesmas se diferenciam pelo tipo de receita.

Os tipos de contribuição deste regime serão apresentados a seguir.

2.4.6.1 Operação Tributável com Alíquota Diferenciada

Como padrão, a alíquota básica do PIS e da COFINS é de 0,65% e 3,00%, respectivamente no Regime Cumulativo, e de 1,65% e 7,6%,

respectivamente, no Regime Não Cumulativo. Porém, em alguns casos a tributação deve ser realizada com alíquotas diferenciadas das citadas acima.

No Art. 4º da Lei 9.718, de 27 de novembro de 1998, como exemplo, são definidas algumas alíquotas diferenciadas devidas pelos produtores e importadores de derivados de petróleo, são elas:

> I – 5,08% (cinco inteiros e oito centésimos por cento) e 23,44% (vinte inteiros e quarenta e quatro centésimos por cento), incidentes sobre a receita bruta decorrente da venda de gasolinas e suas correntes, exceto gasolina de aviação;

> II – 4,21% (quatro inteiros e vinte e um centésimos por cento) e 19,42% (dezenove inteiros e quarenta e dois centésimos por cento), incidentes sobre a receita bruta decorrente da venda de óleo diesel e suas correntes;

> III – 10,2% (dez inteiros e dois décimos por cento) e 47,4% (quarenta e sete inteiros e quatro décimos por cento) incidentes sobre a receita bruta decorrente da venda de gás liquefeito de petróleo (GLP) dos derivados de petróleo e gás natural;

> III - 10,2% (dez inteiros e dois décimos por cento) e 47,4% (quarenta e sete inteiros e quatro décimos por cento) incidentes sobre a receita bruta decorrente da venda de gás liquefeito de petróleo - GLP derivado de petróleo e de gás natural;

> IV – sessenta e cinco centésimos por cento e três por cento incidentes sobre a receita bruta decorrente das demais atividades.

Diante das variadas alíquotas, é de grande importância que o contribuinte esteja atento à legislação vigente do PIS e COFINS para o cálculo dos produtos com alíquotas diferenciadas.

2.4.6.2 Operação Tributável com Alíquota Por Unidade de Medida do Produto

O art. 149 da CF/1988 indica que as contribuições sociais poderão ter alíquotas específicas, tendo por base a unidade de medida adotada para o produto.

Para este regime, pode ser citado como exemplo o Decreto nº 5.297, de 6 de dezembro de 2004, que trata sobre os coeficientes de redução das alíquotas da Contribuição para o PIS/PASEP e da COFINS incidentes na produção e comercialização do biodiesel, sobre os termos e as condições para utilização das alíquotas diferenciadas, no qual, no art. 3º, parágrafo único, dispõe que:

> Art. 3º O coeficiente de redução da Contribuição para o PIS/PASEP e da Contribuição para o Financiamento da Seguridade Social - COFINS previsto no caput do art. 5º da Lei nº 11.116, de 18 de maio de 2005, fica fixado em 0,7357.

> Parágrafo único. Com a utilização do coeficiente de redução determinado no caput, as alíquotas da Contribuição para o PIS/PASEP e da COFINS

incidentes sobre a importação e sobre a receita bruta auferida com a venda de biodiesel no mercado interno ficam reduzidas, respectivamente, para R\$ 31,75 (trinta e um reais e setenta e cinco centavos) e R\$ 146,20 (cento e quarenta e seis reais e vinte centavos) por metro cúbico.

Desta forma, neste regime a alíquota será específica de acordo com a unidade de medida do produto.

2.4.6.3 Operação Tributável Monofásica – Revenda à Alíquota Zero

A operação tributável monofásica para revenda tributada com alíquota zero se caracteriza quando a tributação da contribuição para o PIS/PASEP e a COFINS acontece somente na primeira operação (no caso de importador e produtor), no qual o contribuinte, utilizando uma alíquota global, tem a responsabilidade de recolher as contribuições devidas até o final da operação.

Como exemplo para este regime, pode ser citado o art. 5º, §1º, da Lei 9.718/98, que reduziu a 0% (zero por cento) as alíquotas para a Contribuição do PIS/PASEP e para a COFINS sobre a receita bruta de venda de álcool, inclusive para fins carburantes, quando auferida:

> I – por distribuidor, no caso de venda de álcool anidro adicionado à gasolina;

II – por comerciante varejista, em qualquer caso;

III – nas operações realizadas em bolsa de mercadorias e futuros.

Dessa maneira, os distribuidores e comerciantes varejistas estão sujeitos a alíquota zero nas operações realizadas com produtos enquadrados na incidência monofásica da contribuição.

## 2.4.6.4 Operação Tributável por Substituição Tributária

A Substituição Tributária da contribuição para o PIS/PASEP e para a COFINS enquadra-se para produtos e contribuintes conforme determina o fisco.

A RFB (2013) estabelece que os fabricantes e os importadores de cigarros estão sujeitos ao recolhimento dessas contribuições na condição de contribuintes e substitutos dos comerciantes varejistas e atacadistas desse produto.

Conforme a RFB (2013), estão sujeitos a este regime os fabricantes e os importadores de veículos autopropulsados descritos nos códigos 8432.30 e 87.11 da TIPI (Tabela de Incidência do Imposto sobre Produtos Industrializados), em relação às vendas feitas à comerciantes varejistas dos produtos mencionados.

Diante disso, os contribuintes que fabricam e/ou importam os produtos citados acima devem realizar o recolhimento antecipado dos PIS e COFINS sobre as operações futuras referente a comercialização do produto.

#### 2.4.6.5 Operação Isenta da Contribuição para o PIS/PASEP e a COFINS

A isenção da contribuição está amparada pela CF/88 em seu art. 13º, paragrafo único, onde estabelece que "mediante lei especial e tendo em vista o interesse comum, a União pode instituir isenção de tributos federais, estaduais e municipais para os serviços públicos que conceder (...)".

No que se refere a isenção de PIS/PASEP e COFINS, na Instrução Normativa SRF nº 247, de 21 de novembro de 2002, no art. 46, está disposta a isenção das contribuições para algumas receitas, tais elas:

> I – dos recursos recebidos a título de repasse, oriundos do Orçamento Geral da União, dos Estados, do Distrito Federal e dos Municípios, pelas empresas públicas e sociedades de economia mista;

III – dos serviços prestados a pessoas físicas ou jurídicas residentes ou domiciliadas no exterior, cujo pagamento represente ingresso de divisas;

IV – do fornecimento de mercadorias ou serviços para uso ou consumo de bordo em embarcações e aeronaves em tráfego internacional, quando o pagamento for efetuado em moeda conversível, observado o disposto no §  $3^{\circ}$ :

V – do transporte internacional de cargas ou passageiros;

VI – auferidas pelos estaleiros navais brasileiros nas atividades de construção, conservação, modernização, conversão e reparo de embarcações pré-registradas ou registradas no Registro Especial Brasileiro (REB), instituído pela Lei no 9.432, de 8 de janeiro de 1997;

VII – de frete de mercadorias transportadas entre o País e o exterior pelas embarcações registradas no REB, de que trata o art. 11 da Lei no 9.432, de 1997;

VIII – de vendas realizadas pelo produtor-vendedor às empresas comerciais exportadoras nos termos do Decreto-Lei no 1.248, de 29 de novembro de 1972, e alterações posteriores, desde que destinadas ao fim específico de exportação para o exterior; e

IX – de vendas, com fim específico de exportação para o exterior, a empresas exportadoras registradas na Secretaria de Comércio Exterior do Ministério do Desenvolvimento, Indústria e Comércio Exterior.

II – da exportação de mercadorias para o exterior;

X - decorrentes de comercialização de matérias-primas, produtos intermediários e materiais de embalagem, produzidos na Zona Franca de Manaus para emprego em processo de industrialização por estabelecimentos industriais ali instalados e consoante projetos aprovados pelo Conselho de Administração da Superintendência da Zona Franca de Manaus (Suframa).

Ainda, a Lei 10.925/04, em seu art. 14, estabelece que "são isentas da contribuição para o PIS/PASEP e da COFINS a que se referem as Leis nos 10.637/02, 10.833/03, e 10.865/04, as receitas decorrentes da venda de energia elétrica pela Itaipu Binacional".

Assim, para que não ocorra a tributação indevida, o contribuinte deve estar atento à legislação a que se refere a isenção da contribuição do PIS/PASEP e COFINS.

2.4.6.6 Operação sem Incidência da Contribuição para o PIS/PASEP e a COFINS

Para algumas receitas não ocorrem a incidência da contribuição para o PIS/PASEP. Estas estão dispostas na IN SRF nº 247, de 21 de novembro de 2002, arts. 44 e 45, os quais dispõem:

Art. 44. As contribuições não incidem:

I – sobre o faturamento correspondente a vendas de materiais e equipamentos, bem assim da prestação de serviços decorrentes dessas operações, efetuadas diretamente a Itaipu Binacional; e II – sobre a receita de venda de querosene de aviação, quando auferida, a

partir de 10 de dezembro de 2002, por pessoa jurídica não enquadrada na condição de importadora ou produtora.

Art. 45. O PIS/PASEP não-cumulativo não incide sobre as receitas decorrentes das operações de:

I – exportação de mercadorias para o exterior;

II – prestação de serviços para pessoa física ou jurídica domiciliada no exterior, com pagamento em moeda conversível; e

III – vendas a empresa comercial exportadora, com o fim específico de exportação.

Para a COFINS a mesmas contribuições citadas acima não ocorrem a incidência, porém estas estão dispostas no art. 6º da Lei 10.833/2003.

Desse modo, é importante evidenciar a não incidência das contribuições,

dentro das operações referentes aos regimes especiais.

2.4.6.7 Operação com Suspensão da Contribuição para o PIS/PASEP e a COFINS
A suspensão da contribuição para o PIS/PASEP e a COFINS ocorre quando existe a obrigação de pagar o tributo, porém, a exigibilidade do crédito é suspensa pelo fisco.

De acordo com Amaro (2008, p. 378), na suspensão do credito tributário:

O que se suspende, portanto, é o dever de cumprir a obrigação tributária, ou porque o prazo para o pagamento foi prorrogado ou porque um litígio se esteja instaurando sobre a legitimidade da obrigação, e esse litígio seja acompanhado de alguma medida que impede a prática de atos do sujeito ativo no sentido de exigir o cumprimento da obrigação.

Como exemplo, enquadram-se neste regime a venda de máquinas, equipamentos, peças de reposição e outros bens, no mercado interno ou a sua importação, quando adquiridos ou importados diretamente pelos beneficiários do Regime Tributário para Incentivo à Modernização e à Ampliação da Estrutura Portuária (REPORTO), conforme estabelecido no art. 14, da Lei 11.033, de 21 de dezembro de 2004, e alterado pelo art. 1º da Lei nº 11.726, de 23 de junho de 2008, e pelo art.39 $9$  da Lei n $9$  12.715, de 17 de setembro de 2012, conforme seque:

> Art. 14. Serão efetuadas com suspensão do Imposto sobre Produtos Industrializados - IPI, da Contribuição para o PIS/PASEP, da Contribuição para o Financiamento da Seguridade Social - COFINS e, quando for o caso, do Imposto de Importação - II, as vendas e as importações de máquinas, equipamentos, peças de reposição e outros bens, no mercado interno, quando adquiridos ou importados diretamente pelos beneficiários do Reporto e destinados ao seu ativo imobilizado para utilização exclusiva na execução de serviços de:

> I - carga, descarga, armazenagem e movimentação de mercadorias e produtos;

II - sistemas suplementares de apoio operacional;

III - proteção ambiental;

IV - sistemas de segurança e de monitoramento de fluxo de pessoas, mercadorias, produtos, veículos e embarcações;

V - dragagens; e

VI - treinamento e formação de trabalhadores, inclusive na implantação de Centros de Treinamento Profissional.

Está suspensa, também,, a contribuição do PIS/PASEP e da COFINS nas operações com bens importados por empresas estabelecidas na Zona Franca de Manaus, conforme estabelece o Decreto nº 5.628, de 22 de dezembro de 2005, em seu art. 1º:

Fica suspensa a exigência da Contribuição para o PIS/PASEP-Importação e da COFINS-Importação para bens novos destinados à incorporação ao ativo imobilizado de pessoa jurídica importadora estabelecida na Zona Franca de Manaus.

Diante disso, mesmo que exista a incidência da contribuição sobre a operação, o poder legislativo poderá suspender a exigibilidade do crédito tributário.

# **2.4.7 Código Situação Tributária do PIS/PASEP e COFINS**

Os códigos da situação tributária (CST) do PIS e da COFINS foram instituídos com a Instrução Normativa RFB nº 932, de 14 de abril de 2009, onde foram adotadas as tabelas de códigos a serem utilizadas na formalização da Escrituração Fiscal Digital (EFD) e nas emissões da Nota Fiscal Eletrônica (NFe), nas situações que especifica.

Conforme art. 1ª da IN 932/09, esta tabela deve ser utilizada quando:

Art. 1º As tabelas de códigos, conforme Anexo Único desta Instrução Normativa, serão observadas pelos contribuintes:

I - na elaboração dos arquivos digitais da Escrituração Fiscal Digital (EFD), de que trata o leiaute estabelecido pelo ATO COTEPE/ICMS nº 9, de 18 de abril de 2008.

II - na geração do conteúdo das Notas Fiscais Eletrônicas (NF-e), com exceção da Tabela IV deste Anexo Único , de que trata o leiaute estabelecido pelo ATO COTEPE/ICMS nº 72, de 20 de dezembro de 2005. Parágrafo único. Outras obrigações acessórias poderão vir a fazer uso das tabelas de que trata este artigo, para padronização, na prestação ou na manutenção, pelos contribuintes, de informações relativas às operações de que participem.

Este código foi instituído para que ocorra a identificação do regime de tributação a ser aplicado para a mercadoria no cálculo do PIS/PASEP e da COFINS.

A RFB disponibiliza duas tabelas referentes ao código de tributação para o PIS/PASEP e a COFINS, são elas, respectivamente, "Tabela 4.3.3 - Tabela Código da Situação Tributária Referente ao PIS/PASEP – CST-" e "Tabela 4.3.4 - Tabela Código da Situação Tributária Referente à COFINS – CST-COFINS".

Segue quadro que demonstra a classificação das CST:

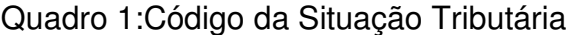

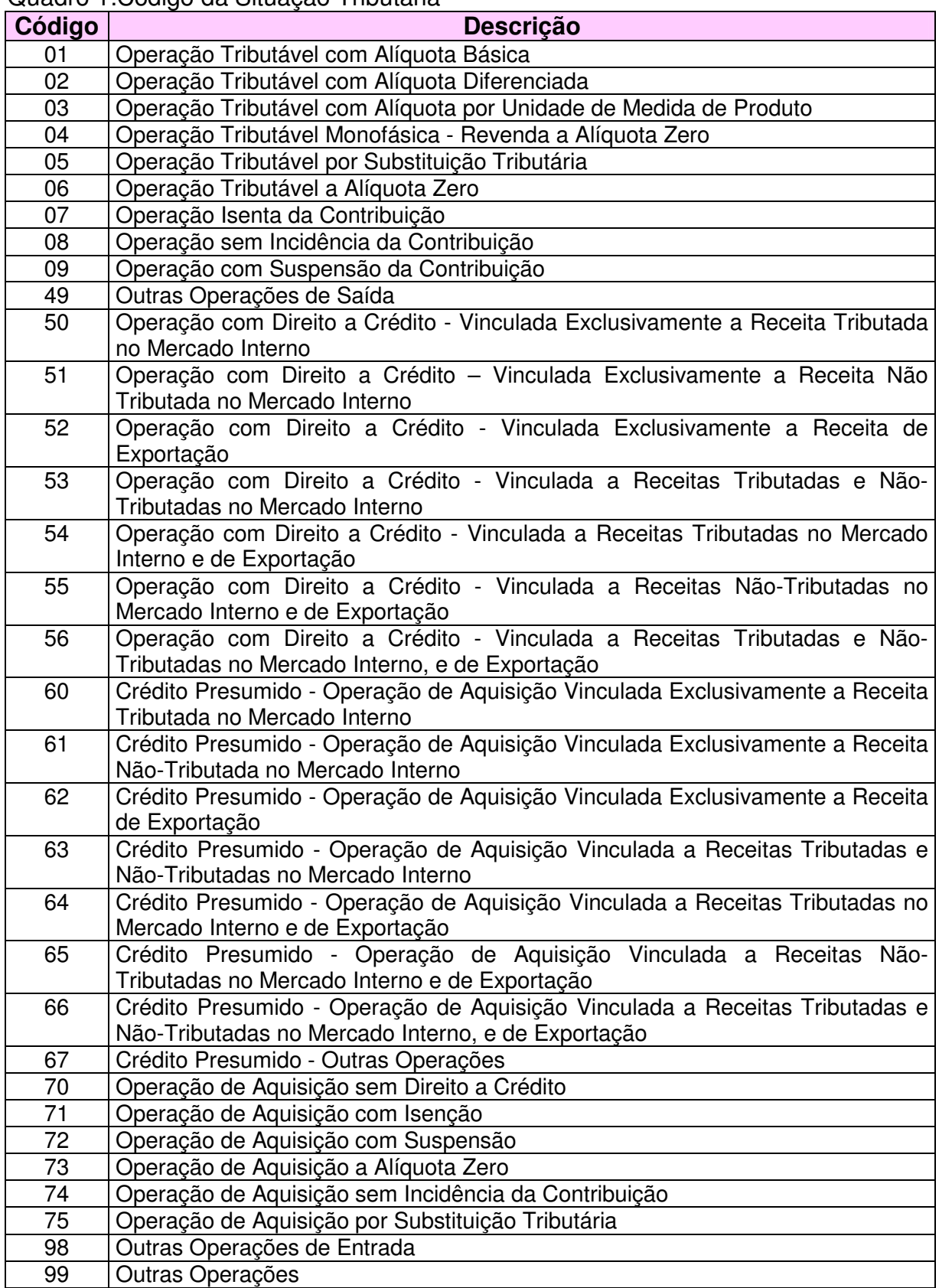

Fonte: Receita Federal do Brasil (2013)

### **2.4.8 Contribuição Previdenciária Patronal sobre Receita Bruta**

A Contribuição Previdenciária Patronal foi instituída com a Lei 8.212/91, onde, em seu art. 22 determina que seja recolhido a título de contribuição previdenciária patronal o montante referente a 20% sobre o total das remunerações pagas durante o mês aos empregados.

Com a Medida Provisória 540/11, convertida na Lei 12.546/11 foi instituída a Contribuição Previdenciária Patronal sobre a Receita Bruta que irá substituir a Contribuição Previdência Patronal referente a 20% sobre a folha de salários. Em seus arts. 7º e 8º dispõe a seguinte redação:

> Art. 7º Até 31 de dezembro de 2014, contribuirão sobre o valor da receita bruta, excluídas as vendas canceladas e os descontos incondicionais concedidos, em substituição às contribuições previstas nos incisos I e III do art. 22 da Lei nº 8.212, de 24 de julho de 1991, à alíquota de 2% (dois por cento):

> I - as empresas que prestam os serviços referidos nos §§ 4º e 5º do art. 14 da Lei nº 11.774, de 17 de setembro de 2008;

> II - as empresas do setor hoteleiro enquadradas na subclasse 5510-8/01 da Classificação Nacional de Atividades Econômicas - CNAE 2.0;

> III - as empresas de transporte rodoviário coletivo de passageiros, com itinerário fixo, municipal, intermunicipal em região metropolitana, intermunicipal, interestadual e internacional enquadradas nas classes 4921- 3 e 4922-1 da CNAE 2.0.

> IV - as empresas do setor de construção civil, enquadradas nos grupos 412, 432, 433 e 439 da CNAE 2.0;

> V - as empresas de transporte ferroviário de passageiros, enquadradas nas subclasses 4912-4/01 e 4912-4/02 da CNAE 2.0;

> VI - as empresas de transporte metroferroviário de passageiros, enquadradas na subclasse 4912-4/03 da CNAE 2.0

> VII - as empresas de construção de obras de infraestrutura, enquadradas nos grupos 421, 422, 429 e 431 da CNAE 2.

(...)

Art. 8º Até 31 de dezembro de 2014, contribuirão sobre o valor da receita bruta, excluídas as vendas canceladas e os descontos incondicionais concedidos, à alíquota de 1% (um por cento), em substituição às contribuições previstas nos incisos I e III do art. 22 da Lei nº 8.212, de 24 de julho de 1991 , as empresas que fabricam os produtos classificados na Tipi, aprovada pelo Decreto nº 7.660, de 23 de dezembro de 2011 , nos códigos referidos no Anexo I.

§ 1º O disposto no caput:

I - aplica-se apenas em relação aos produtos industrializados pela empresa; II - não se aplica:

a) a empresas que se dediquem a outras atividades, além das previstas no caput, cuja receita bruta decorrente dessas outras atividades seja igual ou superior a 95% (noventa e cinco por cento) da receita bruta total; e (Incluído pela Lei nº 12.715, de 17 de setembro de 2012)

b) aos fabricantes de automóveis, comerciais leves (camionetas, picapes, utilitários, vans e furgões), caminhões e chassis com motor para caminhões, chassis com motor para ônibus, caminhões-tratores, tratores agrícolas e colheitadeiras agrícolas autopropelidas.

c) às empresas aéreas internacionais de bandeira estrangeira de países que estabeleçam, em regime de reciprocidade de tratamento, isenção tributária às receitas geradas por empresas aéreas brasileiras.

§ 2<sup>º</sup> Para efeito do inciso I do § 1<sup>º</sup>, devem ser considerados os conceitos de industrialização e de industrialização por encomenda previstos na legislação do Imposto sobre Produtos Industrializados IPI.

§ 3<sup>º</sup> O disposto no caput também se aplica às empresas:

I - de manutenção e reparação de aeronaves, motores, componentes e equipamentos correlatos;

II - de transporte aéreo de carga

III - de transporte aéreo de passageiros regular;

IV - de transporte marítimo de carga na navegação de cabotagem

V - de transporte marítimo de passageiros na navegação de cabotagem; VI de transporte marítimo de carga na navegação de longo curso

VII - de transporte marítimo de passageiros na navegação de longo curso; VIII - de transporte por navegação interior de carga;

IX - de transporte por navegação interior de passageiros em linhas regulares; e

X - de navegação de apoio marítimo e de apoio portuário.

XI - de manutenção e reparação de embarcações;

XII - de varejo que exercem as atividades listadas no Anexo II desta Lei;

XIII - que realizam operações de carga, descarga e armazenagem de contêineres em portos organizados, enquadradas nas classes 5212-5 e 5231-1 da CNAE 2.0;

XIV - de transporte rodoviário de cargas, enquadradas na classe 4930-2 da CNAE 2.0;

XV - de transporte ferroviário de cargas, enquadradas na classe 4911-6 da CNAE 2.0; e

XVI - jornalísticas e de radiodifusão sonora e de sons e imagens de que trata a Lei nº 10.610, de 20 de dezembro de 2002, enquadradas nas classes 1811-3, 5811-5, 5812-3, 5813-1, 5822-1, 5823-9, 6010-1, 6021-7 e 6319-4 da CNAE 2.0

§ 4º A partir de 1º de janeiro de 2013, ficam incluídos no Anexo I referido no caput os produtos classificados nos seguintes códigos da Tipi:

I - 9503.00.10, 9503.00.21, 9503.00.22, 9503.00.29, 9503.00.31, 9503.00.39, 9503.00.40, 9503.00.50, 9503.00.60, 9503.00.70, 9503.00.80, 9503.00.91, 9503.00.97, 9503.00.98, 9503.00.99; (...)

Contudo, a Lei que disciplina a contribuição da CPP sobre Receita Bruta é a Lei 12.546/11, porém a mesma está em constante alteração por meio de outras Leis, Decretos e Medidas provisórias. Inicialmente, a contribuição foi instituída para empresas dos setores de Tecnologia da Informação – TI e de Tecnologia da Informação e da Comunicação – TIC, e após,, com alteração em decretos, leis e MP,, esta contribuição passou a vigorar nos setores de indústrias, serviços, serviço de transportes e alguns comércios varejistas.

O último setor a ser incluído foi o comércio varejista inicialmente mediante a Medida Provisória nº 601, de 28 de dezembro de 2012,, que teve seu prazo de vigência encerrado no dia 3 de junho de 2013 e após com a Lei 12.844/13.

No art. 9º da Lei 12.546/11, que trata da base de cálculo da contribuição, encontra-se a seguinte orientação:

> Art. 9º Para fins do disposto nos arts. 7º e 8º desta Lei: I – a receita bruta deve ser considerada sem o ajuste de que trata o inciso VIII do art. 183 da Lei n o 6.404, de 15 de dezembro de 1976; II - exclui-se da base de cálculo das contribuições a receita bruta: a) de exportações; b) decorrente de transporte internacional de carga;  $(\ldots)$ § 7º Para efeito da determinação da base de cálculo, podem ser excluídos da receita bruta: III - o Imposto sobre Produtos Industrializados - IPI, se incluído na receita bruta; e IV - o Imposto sobre Operações relativas à Circulação de Mercadorias e sobre Prestações de Serviços de Transporte Interestadual e Intermunicipal e de Comunicação - ICMS, quando cobrado pelo vendedor dos bens ou prestador dos serviços na condição de substituto tributário. (...) § 10. Para fins do disposto no § 9º, a base de cálculo da contribuição a que se referem o caput do art. 7<sup>º</sup> e o caput do art. 8<sup>º</sup> será a receita bruta da empresa relativa a todas as suas atividades.

Desta forma, para a base de cálculo, considera-se como receita bruta todas as receitas auferidas pela empresa, excluindo os valores referente a receita de exportação, receita de transporte internacional de passageiros, os valores referente a cancelamento, valores de descontos incondicionais concedidos, valores referente ao IPI e o ICMS cobrado anteriormente sobre substituição tributária.

Na seção seguinte serão tratados os regimes tributários definidos pela Receita Federal do Brasil.

## 2.5 REGIMES TRIBUTÁRIOS

Os Regimes Tributários têm como objetivo a determinação da apuração dos tributos, e, por consequência, das obrigações acessórias. Os regimes de tributação definidos pela RFB são: Simples Nacional, Lucro Presumido, Lucro Real e Lucro Arbitrado.

O Simples Nacional é regido pela Lei Complementar nº. 123, de 14 de dezembro de 2006, que entrou em vigor em 01 de janeiro de 2007. Esta forma de tributação pode ser utilizada para Microempresas, que possuem faturamento de até

R\$ 360.000,00, e para Empresas de Pequeno Porte, com faturamento de até R\$ 3.600.000,00.

Inserida no Simples Nacional, são recolhidos os seguintes tributos (com alíquota reduzida): INSS, IPI, COFINS, PIS/PASEP, CSLL, IRPJ, ICMS e ISS.

O Lucro Presumido é a forma de tributação simplificada do Imposto de Renda (IR) e Contribuição Social sobre o Lucro (CSLL), regulamentado pelos artigos 516 a 528 do Decreto 3.000/99 (Regulamento do Imposto de Renda).

Podem optar por este regime as pessoas jurídicas que não estiverem obrigadas, no ano-calendário, à apuração do lucro real. Neste regime, a pessoa jurídica presume a base de cálculo do imposto, aplicando percentuais de presunção de lucro (variáveis conforme o tipo de atividade operacional exercida pela pessoa jurídica) sobre a receita bruta auferida em cada trimestre. (RFB, 2013).

O Lucro Real é o próprio lucro tributável para a legislação do IR. Do resultado contábil do período são realizadas as adições, exclusões e compensações, conforme a legislação, para, assim, ser tributado.

Conforme o art. 247 do Regulamento do Imposto de Renda (Decreto nº 3.000/99)"Lucro real é o lucro líquido do período de apuração, ajustado pelas adições e exclusões ou compensações prescritas ou autorizadas por este Decreto (Decreto Lei nº 1.598, de 1977, art. 6º)".

A apuração do IR e da CSLL pode ser de forma anual com pagamentos mensais por estimativa, ou de forma trimestral, com encerramento do exercício em 31/03, 30/06, 30/09 e 31/12.

O Lucro Arbitrado é uma forma de apuração da base de cálculo do imposto de renda utilizada pela autoridade tributária ou pelo contribuinte. É utilizado pela autoridade tributária quando a pessoa jurídica deixar de cumprir as obrigações acessórias relativas à determinação do lucro real ou presumido, conforme o caso.

Ou seja, nos casos em que a contabilidade da empresa tenha sido, por algum motivo, considerada sem valor ou inidônea, ou então, em casos específicos, por iniciativa da própria empresa. O arbitramento por conta do contribuinte pode ocorrer em casos fortuitos ou de força maior devidamente comprovados, conforme definição da legislação civil, e desde que conhecida a receita bruta. Nesses casos, a determinação das bases de cálculo de IRPJ e CSLL são semelhantes à do Lucro Presumido, com acréscimo de 20%. (RFB, 2013).

Em seguida, serão visto os regimes de apuração permitidos ao Lucro Presumido.

# 2.6 REGIMES DE APURAÇÃO DO LUCRO PRESUMIDO

No regime do Lucro Presumido, a forma de apuração pode ser pelo regime de caixa ou competência.

O regime de competência segue o princípio de competência. Conforme Resolução CFC nº 750, de 29 de dezembro de 1993:

> Art. 9º. O Princípio da Competência determina que os efeitos das transações e outros eventos sejam reconhecidos nos períodos a que se referem, independentemente do recebimento ou pagamento. Parágrafo único. O Princípio da Competência pressupõe a simultaneidade da confrontação de receitas e de despesas correlatas.

O princípio da competência determina que as Receitas e Despesas ocorridas dentro do exercício da empresa devem ser reconhecidas no mesmo período que se referem o ganho ou o gasto de determinado elemento, independentemente de já ter sido realizado o pagamento da despesa ou recebido o montante da receita.

Assim, no regime de competência, para a base de cálculo das contribuições será considerado o faturamento do mês, independentemente de ter ocorrido o recebimento das receitas auferidas no período.

De acordo com SILVA (2007, p. 314), "se optar pelo "Regime de Caixa", as receitas, cujo preço seja recebido a prazo ou em parcelas, serão computadas na base de cálculo do lucro presumido, somente por ocasião do efetivo recebimento.".

Ainda para o Regime de caixa, PINTO (2011, p. 218-219) salienta que "esta opção abrange não só o Imposto de Renda, mas, também, a contribuição social sobre o lucro e as contribuições para o PIS/PASEP e a COFINS".

A opção pelo Regime de Caixa para o Lucro Presumido é regulamentada pela Instrução Normativa nº 104/98, que estabelece normas para apuração do Lucro Presumido com base no regime de caixa. Conforme a IN 104/98 art. 1º § 2º:

mês em que se der o faturamento, a entrega do bem ou do direito ou a conclusão dos serviços, o que primeiro ocorrer.

Dessa maneira, para o regime de caixa consideram-se como faturamento as receitas recebidas no mês, sendo que se tratar de valores recebidos em título de adiantamento somente será considerado no mês em que ocorrer o efetivo fato gerador da receita.

#### **3 PROCEDIMENTOS METODOLÓGICOS**

Para atingir o objetivo deste trabalho se faz necessário estabelecer os procedimentos metodológicos utilizados para o desenvolvimento da pesquisa.

Segundo Andrade (2005. p. 129), a metodologia é "o conjunto de métodos ou caminhos que são percorridos na busca de conhecimento".

Em relação aos objetivos, este trabalho caracteriza-se como uma pesquisa exploratória e descritiva, uma vez que serão realizados estudos em busca de novos conhecimentos para somar aos já existentes sobre este assunto.

Conforme Jung (2004. p. 152), a pesquisa exploratória "visa a descoberta, o achado, a elucidação de fenômenos ou a explicação daqueles que não eram aceitos apesar de evidentes". Desta forma, pode-se dizer que estas pesquisas têm como objetivo principal o aprimoramento de ideias já conhecidas sobre o assunto estudado. Já nas pesquisas descritivas "a finalidade é observar, registrar e analisar fenômenos ou sistemas técnicos, sem, entretanto, entrar no mérito dos conteúdos". (JUNG, 2004, p.152).

Em relação à pesquisa descritiva, Alves (2007, p. 54) conceitua que a pesquisa descritiva "descreve as características de uma população ou de um fenômeno, ou ainda estabelece relações entre fenômenos".

No que tange aos procedimentos referentes à pesquisa bibliográfica, a mesma será realizada sobre a legislação vigente ao tema, onde encontra-se mais atualizada na internet, em livros e artigos publicados. Para Martins (2009. P. 54),

> pesquisa bibliográfica procura explicar e discutir um assunto, tema ou problema com base em referências publicadas em livros, periódicos, revistas, enciclopédias, dicionários, jornais, sites, CDs, anais de congressos, etc.

Quanto à abordagem do problema, a pesquisa se faz de forma qualitativa, com o intuito de interpretar e analisar a normatização legal do subprojeto EFD-Contribuições, o qual faz parte do projeto SPED.

Neste sentido, Andrade (2005, p.117) ressalta que

as pesquisas que se utilizam da abordagem qualitativa possuem a facilidade de poder descrever a complexidade de uma determinada hipótese ou

problema, analisar a interação de certas variáveis, compreender e classificar processos dinâmicos experimentados por grupos sociais, apresentar contribuições no processo de mudança, criação ou formação de opiniões de determinado grupo e permitir, em maior grau de profundidade, a interpretação das particularidades dos comportamentos ou atitudes dos indivíduos.

Desta forma, com base na metodologia levantada acima, esta pesquisa buscou, atingir os objetivos propostos na elaboração deste estudo.

# **4 SISTEMA PÚBLICO DE ESCRITURAÇÃO DIGITAL – SPED**

O Sistema Público de Escrituração Digital – SPED foi instituído pelo Decreto nº 6.022, de 22 de janeiro de 2007, o qual faz parte do Programa de Aceleração de Crescimento do Governo Federal (PAC). A RFB trata este projeto como um avanço na informatização da relação entre o fisco e os contribuintes.

Conforme a RFB (2013):

De modo geral, consiste na modernização da sistemática atual do cumprimento das obrigações acessórias, transmitidas pelos contribuintes às administrações tributárias e aos órgãos fiscalizadores, utilizando-se da certificação digital para fins de assinatura dos documentos eletrônicos, garantindo assim a validade jurídica dos mesmos apenas na sua forma digital.

Segundo a RFB (2013), o SPED tem como objetivo promover a integração dos fiscos, racionalizar e uniformizar as obrigações acessórias para os contribuintes, tornar mais célere a identificação de ilícitos tributários.

Como benefícios deste projeto, a RFB (2013) destaca:

- Redução de custos com a dispensa de emissão e armazenamento de documentos em papel;
- Eliminação do papel;
- Redução de custos com a racionalização e simplificação das obrigações acessórias;
- Uniformização das informações que o contribuinte presta às diversas unidades federadas;
- Redução do envolvimento involuntário em práticas fraudulentas;
- Redução do tempo despendido com a presença de auditores fiscais nas instalações do contribuinte;
- Simplificação e agilização dos procedimentos sujeitos ao controle da administração tributária (comércio exterior, regimes especiais e trânsito entre unidades da federação);
- Fortalecimento do controle e da fiscalização por meio de intercâmbio de informações entre as administrações tributárias;
- Rapidez no acesso às informações;
- Aumento da produtividade do auditor através da eliminação dos passos para coleta dos arquivos;
- Possibilidade de troca de informações entre os próprios contribuintes a partir de um leiaute padrão;
- Redução de custos administrativos;
- Melhoria da qualidade da informação;
- Possibilidade de cruzamento entre os dados contábeis e os fiscais;
- Disponibilidade de cópias autênticas e válidas da escrituração para usos distintos e concomitantes;
- Redução do "Custo Brasil';
- Aperfeiçoamento do combate à sonegação;

• Preservação do meio ambiente pela redução do consumo de papel.

Com relação ao Custo, "esse custo tributário é decorrente não apenas do nível da carga tributária, mas também da burocracia tributária, que impõe aos contribuintes um significativo custo de controle". (MIRANDA FILHO; BORGES, 2006).

O projeto SPED é dividido em sub-projetos, onde estão sendo concretizados gradativamente. Inicialmente foram instituídos os projetos Escrituração Contábil Digital, Escrituração Fiscal Digital e a NF-e – Nota Fiscal Eletrônica Ambiente Nacional. Possui também o sub-projeto "EFD-IRPJ" onde apenas possui a instituição com a Instrução Normativa RFB nº 1.353/2013 e o Esocial que ainda não está em execução devido a prorrogação da obrigatoriedade.

O mais recente projeto implementado e em execução é a EFD– Contribuições, objeto deste estudo, o qual será descrito nos tópicos seguintes.

# 4.1 ESCRITURAÇÃO FISCAL DIGITAL - CONTRIBUIÇÕES

Conforme esclarece a RFB, a Escrituração Fiscal Digital Contribuições (EFD – Contribuições) trata de arquivo digital instituído no Sistema Público de Escrituração Digital – SPED, a ser utilizado pelas pessoas jurídicas de direito privado na escrituração da Contribuição para o PIS/PASEP e da COFINS. Recentemente com o advento da Lei nº 12.546/2011, nos arts.  $7^{\circ}$  e 8<sup>°</sup>, passou a contemplar também a Contribuição Previdenciária sobre a Receita Bruta.

Este projeto foi instituído pela IN RFB nº 1.052, de julho de 2010, este deve ser transmitido pelas pessoas jurídicas que estão a ele obrigadas, e somente será considerado válida após a confirmação de recebimento do arquivo que a contém.

Neste sentido, Rodrigues et al (2011, p. 23) conceitua a EFD– Contribuições como,

> Basicamente, é um arquivo digital com extensão "txt", gerado eletronicamente a partir de um programa da pessoa jurídica, com observância do leiaute previamente padronizado, que visa sistematizar de forma mais eficaz a relação fisco/contribuinte, no tocante à apuração e controle de créditos de PIS e COFINS.

A EFD-Contribuições foi instituída com o objetivo de simplificar os processos e reduzir as obrigações acessórias impostas aos contribuintes. Por meio dela o contribuinte terá que apresentar de forma digital e transmitir via internet, os registros dos documentos fiscais da escrituração e os respectivos demonstrativos de apuração das contribuições para o PIS/PASEP e a COFINS e dos créditos da não cumulatividade, assim como a apuração da Contribuição Previdenciária incidente sobre a Receita Bruta, e outras informações de interesse econômico-fiscais. (GUIA PRÁTICO EFD – CONTRIBUIÇÕES, 2013, p.3).

Como parte do estudo deste informativo, em seguida será tratada da obrigatoriedade do mesmo.

## **4.1.1 Obrigatoriedade**

A obrigatoriedade da EFD– Contribuições é forma progressiva, sendo ela com base no regime de tributação e atividade da empresa.

Na Instrução Normativa RFB nº 1.252, de 1º de março de 2012, são definido os prazos de obrigatoriedade, conforme demonstra o quadro abaixo:

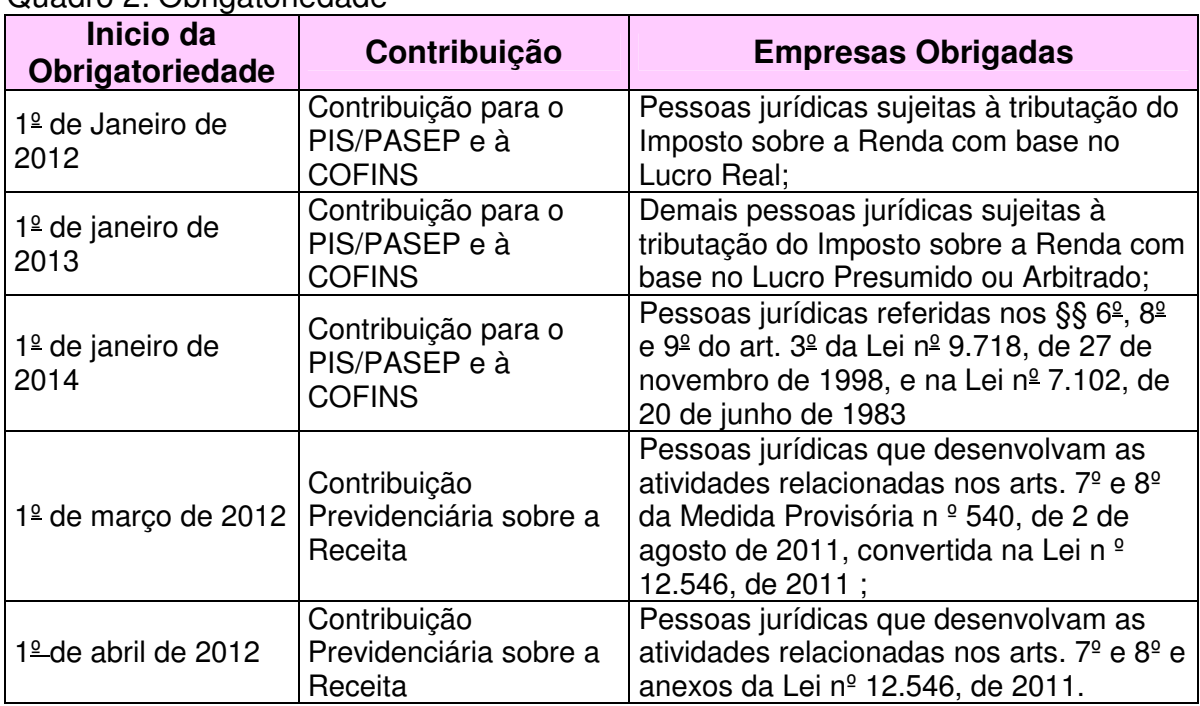

Quadro 2: Obrigatoriedade

Fonte: Elaborada pela autora

Em relação à EFD-Contribuições devem ser estudadas a periodicidade e o prazo de entrega, os quais serão tratados na subseção seguinte.

### **4.1.2 Periodicidade e Prazo de Entrega**

A periodicidade e o prazo de entrega da EFD – Contribuições são definidos por lei.

No art. 5º da IN nº 1.052/2010, é estabelecido que a EFD-Contribuições deverá ser transmitida mensalmente até o 10º (décimo) dia útil do 2º (segundo) mês subsequente ao que se refira a escrituração, inclusive nos casos de extinção, incorporação, fusão e cisão total ou parcial.

O Guia Prático da EFD – Contribuições (2013, p. 6), esclarece que

os arquivos da EFD – Contribuições têm periodicidade mensal e devem apresentar informações relativas a um mês civil ou fração, ainda que as apurações das contribuições e créditos sejam efetuadas em períodos inferiores a um mês, como nos casos de abertura, sucessão e encerramento.

Assim, o arquivo deve ser entregue na mesma periodicidade da apuração das contribuições para o PIS/PASEP, a COFINS e a CPP, sendo elas mensalmente, observando o prazo estipulado pelo art. 5º da IN nº 1.052/2010.

Em não havendo cumprimento da entrega do arquivo nos prazos seguintes será aplicadas multas e penalidades, as quais serão estudadas na subseção seguinte.

#### **4.1.3 Multas e penalidades**

O contribuinte que não efetuar a entrega da EFD-Contribuições no prazo fixado pela legislação, conforme art. 8º da Lei 12.766/12, pagará:

I - por apresentação extemporânea:

a) R\$ 500,00 (quinhentos reais) por mês-calendário ou fração, relativamente às pessoas jurídicas que, na última declaração apresentada, tenham apurado lucro presumido;

b) R\$ 1.500,00 (mil e quinhentos reais) por mês-calendário ou fração, relativamente às pessoas jurídicas que, na última declaração apresentada, tenham apurado lucro real ou tenham optado pelo autoarbitramento;

II - por não atendimento à intimação da Secretaria da Receita Federal do Brasil, para apresentar declaração, demonstrativo ou escrituração digital ou para prestar esclarecimentos, nos prazos estipulados pela autoridade fiscal, que nunca serão inferiores a 45 (quarenta e cinco) dias: R\$ l.000,00 (mil reais) por mês-calendário;

III - por apresentar declaração, demonstrativo ou escrituração digital com informações inexatas, incompletas ou omitidas: 0,2% (dois décimos por cento), não inferior a R\$ 100,00 (cem reais), sobre o faturamento do mês anterior ao da entrega da declaração, demonstrativo ou escrituração equivocada, assim entendido como a receita decorrente das vendas de mercadorias e serviços.

§ 1<sup>º</sup> Na hipótese de pessoa jurídica optante pelo Simples Nacional, os valores e o percentual referidos nos incisos II e III deste artigo serão reduzidos em 70% (setenta por cento).

§ 2<sup>º</sup> Para fins do disposto no inciso I, em relação às pessoas jurídicas que, na última declaração, tenham utilizado mais de uma forma de apuração do lucro, ou tenham realizado algum evento de reorganização societária, deverá ser aplicada a multa de que trata a alínea b do inciso I do caput.

§ 3º A multa prevista no inciso I será reduzida à metade, quando a declaração, demonstrativo ou escrituração digital for apresentado após o prazo, mas antes de qualquer procedimento de ofício."

A omissão da entrega da EFD-Contribuições, afetará também o eventual pedido de ressarcimento e/ou declaração de compensação, no qual a empresa terá de entregar arquivos digitais, conforme definido pela IN 86, de 2001, relacionando por cada estabelecimento, os documentos fiscais de compra e venda de mercadorias e serviços.

Desta forma, além de ocorrência de multa, o não cumprimento do prazo acarretará à empresa obrigação da entrega de arquivos com detalhamento dos créditos, se pedido de ressarcimento e/ou compensação, trazendo prejuízos ao contribuinte.

A entrega da EFD-Contribuições dispensa a entregas de algumas obrigações acessórias, as quais serão apresentadas na subseção seguinte.

## **4.1.4 Dispensa das Obrigações Acessórias**

Ficará dispensado da entrega dos arquivos digitais exigidos pela Instrução Normativa SRF nº 86, de 22 de Outubro de 2001, o contribuinte que entregar a EFD-Contribuições, conforme o art. 6º da IN nº 1.052/10, que instituiu a EFD – CONTRIBUIÇÕES. Esta exigência está disposta no art. 1º, da Instrução Normativa SRF nº 86/2001, define que:

Art. 1º As pessoas jurídicas que utilizarem sistemas de processamento eletrônico de dados para registrar negócios e atividades econômicas ou financeiras, escriturar livros ou elaborar documentos de natureza contábil ou fiscal, ficam obrigadas a manter, à disposição da Secretaria da Receita Federal (SRF), os respectivos arquivos digitais e sistemas, pelo prazo decadencial previsto na legislação tributária.

O art. 3º da Instrução Normativa SRF nº 86/2001, atribui ao Coordenador-Geral de Fiscalização, mediante Ato Declaratório Executivo (ADE), estabelecer a forma de apresentação, documentação de acompanhamento e especificações técnicas dos arquivos digitais e sistemas.

Neste sentido, Rodrigues et al (2011) esclarecem que o contribuinte que entregar a EFD-Contribuições estará dispensado de desenvolver e manter a guarda dos arquivos da IN SRF nº 86/2001.

Com a Instrução Normativa RFB nº 1.305, de 2012, em seu art. 1º, fica dispensado a entrega do informativo DACON – Demonstrativo de Apuração das Contribuições Sociais - que é um demonstrativo das informações relativas às contribuições do PIS/PASEP e da COFINS, conforme segue:

> Art. 1º Ficam dispensadas da entrega do Demonstrativo de Apuração de Contribuições Sociais (Dacon) relativo a fatos geradores ocorridos a partir 1º de janeiro de 2013, as pessoas jurídicas tributadas pelo imposto sobre a renda, no ano-calendário de 2013, com base no lucro presumido ou arbitrado. Parágrafo único. O disposto no **caput** aplica-se também aos casos de extinção, incorporação, fusão, cisão parcial ou cisão total que ocorrerem a partir de 1º de janeiro de 2013, de pessoas jurídicas tributadas pelo imposto sobre a renda, no ano-calendário de 2013, com base no lucro presumido ou arbitrado.

Para empresas do Lucro Real continua a obrigatoriedade de entrega do informativo DACON, de acordo com a legislação vigente para este informativo. Diante disto, é necessário o contribuinte estar atento à legislação de acordo com o regime de tributação da empresa, para que não ocorram penalidades.

Tratando do arquivo da EFD-Contribuições, deve ser estudado o leiaute do arquivo deste informativo. Assim, nas subseções seguintes serão abordadas as informações e considerações para geração do arquivo da EFD-Contribuições para empresas do Lucro Presumido.

## **4.1.5 Leiaute/Arquivo**

Conforme a RFB (2013),, as empresas optantes pelo Lucro Presumido sujeitas exclusivamente ao regime Cumulativo, devem apresentar o arquivo da EFD-Contribuições somente com as informações referente as receitas.

Ainda para este regime, a escrituração das receitas pode ser realizada de forma "Consolidada/Simplificada". Conforme a RFB (2013):

> No caso da escrituração consolidada, a pessoa jurídica optante pelo lucro presumido, utilizará os registros F500/F510/F525 quando optante pela tributação de suas receitas pelo regime de caixa, ou os registros F550/F560 quando optante pela tributação de suas receitas pelo regime de competência. Em ambos os casos deverá utilizar o registro 1900 para consolidar os documentos emitidos no período da escrituração.

Neste sentido, a escrituração das receitas para o PIS/PASEP e a COFINS será realizada somente no bloco F.

Com relação a qual opção utilizar para informar as receitas, se será de forma "Simplificada" ou "Detalhada", a RFB (2013) esclarece que

> a decisão de utilizar o modelo completo (nota a nota, item a item) ou modelo consolidado (totais de receita, segregada por CST), no regime de competência, é da própria pessoa jurídica e poderá ser modificada, a critério da pessoa jurídica, ao longo do ano. A escrituração para optantes pelo regime de caixa somente poderá ser feita através do modelo consolidado.

Assim, as empresas que apuram o PIS/PASEP e a COFINS pelo Regime de Competência poderão escolher qual forma utilizar para informar as receitas, onde irá optar pela forma Detalhada ou Simplificada. Porém, as empresas que apuram pelo Regime de Caixa, obrigatoriamente, deverão escriturar as receitas de forma consolida.

De acordo com o Guia Prático da EFD – Contribuições (2013, p. 11), devem ser informadas, também, a situação referente a exceção na tributação de PIS/PASEP, da COFINS e da CPP sobre a Receita bruta. Como exemplos, as situações referente à vendas com suspensão, isenção, alíquota zero, não-incidência ou diferimento.

Conforme RODRIGUES et al (2011), os blocos do arquivo da EFD-Contribuições são compostos por: Registro de Abertura, Registro de Dados, e Registro de encerramento".

De modo geral, todos os blocos devem constar no arquivo da EFD-Contribuições, onde é o registro de Abertura que irá indicar se existem ou não Registros de Dados.

Segue o quadro que irá demonstrar os blocos constantes no arquivo da EFD-Contribuições.

| <b>Bloco</b> | <b>Descrição</b>                                                                                                    |
|--------------|----------------------------------------------------------------------------------------------------|
| 0            | Abertura, Identificação e Referências                                                                                                    |
| A            | Documentos Fiscais - Serviços (ISS)                                                                                                    |
| C            | Documentos Fiscais I - Mercadorias (ICMS/IPI)                                                                                                    |
| D            | Documentos Fiscais II - Serviços (ICMS)                                                                                                    |
| F            | Demais Documentos e Operações                                                                                                    |
|              | Operações das Instituições Financeiras e Assemelhadas, Seguradoras,<br>Entidades de Previdência Privada e Operadoras de Planos de Assistência<br>à Saúde (*) |
| М            | Apuração da Contribuição e Crédito de PIS/PASEP e da COFINS                                                                                                  |
| P            | Apuração da Contribuição Previdenciária sobre a Receita Bruta                                                                                                |
|              | Complemento da Escrituração - Controle de Saldos de Créditos e de<br>Retenções, Operações Extemporâneas e Outras Informações                                 |
| 9            | Controle e Encerramento do Arquivo Digital                                                                                                    |

Quadro 3: Blocos da EFD-Contribuições

Fonte: Guia Prático EFD-Contribuições – 2013

Os blocos devem ser organizados e dispostos na sequência apresentada acima. Iniciando com o bloco 0 e seus registros e na sequência o Bloco A e registros correspondentes, após os blocos C, D, F, I, M, P e 1, finalizando com o bloco 9, que encerra o arquivo. (GUIA PRÁTICO EFD-CONTRIBUIÇÕES, 2013).

Conforme o Manual de Escrituração no PVA Versão 2.04 - Pessoa Jurídica Tributada pelo Lucro Presumido,

> a obrigatoriedade ou não de escrituração de cada bloco da EFD-Contribuições é determinada de acordo com:

- a qualificação da pessoa jurídica (PJ em geral, PJ do sistema financeiro, etc);
- o regime de tributação do IR (Lucro real, Lucro presumido/Arbitrado);
- o conteúdo da escrituração (escrituração consolidada (Bloco F) ou detalhada por documento fiscal (Blocos A, C, D e F));
- a contribuição a que se sujeita a pessoa jurídica (Apuração do PIS/COFINS, no Bloco M e apuração da Contribuição Previdenciária sobre a Receita Bruta, no Bloco P).

Dessa maneira, a obrigatoriedade de preenchimento das informações dos blocos da EFD-Contribuições, será determinada pela qualificação da pessoa jurídica, pelo regime de tributação do IR, pelo conteúdo da escrituração e a contribuição que está sujeita a entidade.

A identificação da obrigatoriedade da escrituração dos blocos será identificada na estrutura de cada registro do arquivo. (MANUAL DE ESCRITURAÇÃO NO PVA VERSÃO 2.04 - PESSOA JURÍDICA TRIBUTADA PELO LUCRO PRESUMIDO, 2013).

De acordo com Rodrigues et al (2011, p.53), os registros são

compostos por campos que devem ser apresentados de forma sequencial e, conforme estabelecido no leiaute do respectivo registro, com todos os campos previstos independente de haver ou não informação a ser prestada naquele campo (a exclusão de campos ocasiona erro na estrutura do arquivo).

Desta forma, os campos constantes em cada registro devem ser escriturados de forma sequencial conforme o leiaute da EFD-Contribuições. Em cada registro deve haver todos os campos previstos no leiaute, onde a ausência do campo irá acarretar em erros na estrutura do arquivo.

Os registros devem ser organizados de forma hierárquica (Pai-Filho). De acordo com o Manual de Orientação do Leiaute da EFD-Contribuições (2013):

> (...) f) Um registro "Registro Pai" pode ocorrer mais de uma vez no arquivo e traz a indicação "Ocorrência - vários por arquivo"; g) Um registro dependente ("Registro Filho") detalha o registro principal e traz a indicação: - "Ocorrência - 1:1", significando que somente deverá haver um único registro Filho para o respectivo registro Pai; - "Ocorrência - 1:N" significa que poderá haver vários registros Filhos para o respectivo registro Pai.  $(\ldots)$

Assim, no arquivo deverá conter o registro Pai e o registro Filho, onde no registro filho terá a indicação que irá ou não haver vários registros Filhos.

A seguir serão apresentados os registros obrigatórios para a escrituração da EFD-Contribuições de forma consolidada/simplificada.

4.1.5.1 Registro de Escrituração Obrigatória – Lucro Presumido

Conforme Manual de Escrituração no PVA Versão 2.04 - Pessoa Jurídica Tributada pelo Lucro Presumido (2013),

> a pessoa jurídica tributada pelo lucro presumido, sujeita ao regime cumulativo do PIS/PASEP e da COFINS, procederá à escrituração das suas receitas, tributadas ou não, de forma consolidada por totais mensais, nos registros F500 ou F550, assim como já era demonstrado de forma consolidada, no Dacon.

Assim, as receitas podem ser escrituradas de forma consolidada por totais, nos registros F500 ou F550, conforme era demonstrada na DACON.

No caso da pessoa jurídica possuir a contribuição da CP sobre a Receita Bruta, a escrituração deverá ser realizada com as receitas totais do período, no registro P100. (MANUAL DE ESCRITURAÇÃO NO PVA VERSÃO 2.04 - PESSOA JURÍDICA TRIBUTADA PELO LUCRO PRESUMIDO2013).

 Segue abaixo, quadro que demonstra a tabela dos registros obrigatórios para a escrituração consolidada das três contribuições:

| <b>Bloco</b>                             | <b>Registro</b>                                                                 |
|------------------------------------------|---------------------------------------------------------------------------------|
|                                          | 0000 - Abertura do Arquivo e Identificação da PJ                                |
| Bloco 0 - Dados                          | 0110 - Regime de Apuração do PIS e da COFINS                                    |
| cadastrais                               | 0140 - Cadastro de Estabelecimento                                              |
|                                          | 0145 - Regime de Apuração da Cont. Previdenciária s/ Receita                    |
|                                          | F500 - Consolidação das Operações da Pessoa Jurídica - Regime<br>de Caixa       |
| Bloco F - Escrituração<br>das Receitas - | F525 - Composição da receita escriturada no período -                           |
| <b>PIS/COFINS</b>                        | Detalhamento da receita recebida pelo regime de caixa                           |
|                                          | F550 - Consolidação das Operações da Pessoa Jurídica - Regime<br>de Competência |

Quadro 4: Registros Obrigatórios – Lucro Presumido – Consolidado

Continua...

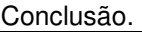

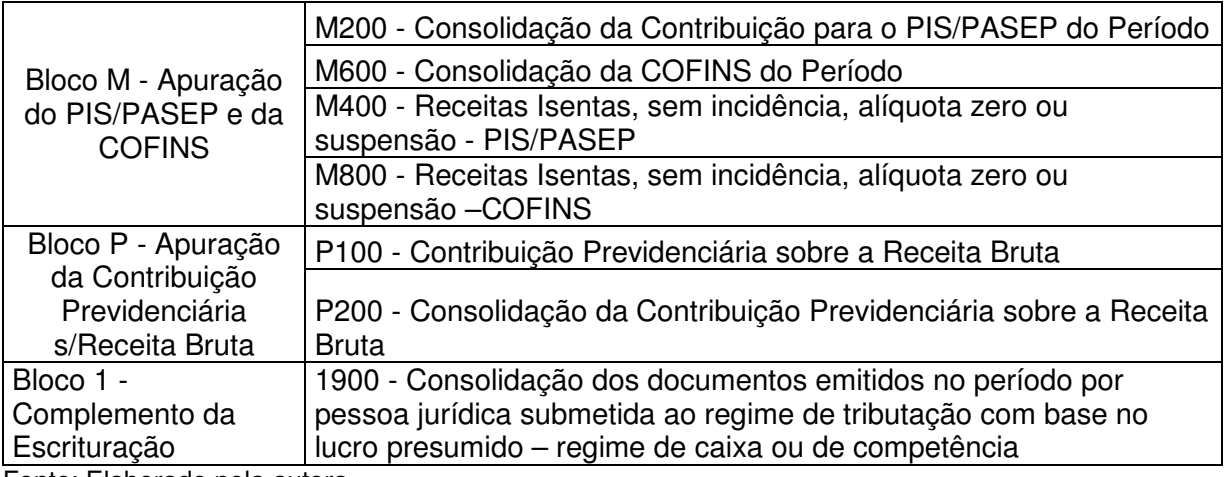

Fonte: Elaborado pela autora

De acordo com o quadro acima, para a escrituração de forma consolidada é obrigatório o preenchimento das informações do bloco 0, bloco F, bloco M para o PIS/PASEP e o bloco P para a CP sobre Receita Bruta.

Considerando que para o Lucro Presumido foi disponibilizada uma nova forma de escrituração das receitas, procurar-se-á esclarecer esta nova forma de escrituração do PIS/PASEP, COFINS e CPP, na Escrituração Fiscal Digital destas contribuições.

4.1.5.2 Regimes de Apuração da Contribuição Social

O regime de apuração da Contribuição Social deve ser informado primeiramente para dar início a escrituração e cálculo das contribuições sociais.

Conforme o Guia Prático da EFD – Contribuições (2013, p. 48) o regime de apuração deverá ser informado como,

código indicador da incidência tributária no período:

2 – Escrituração de operações com incidência exclusivamente no regime cumulativo;

3 – Escrituração de operações com incidência nos regimes não-cumulativo e cumulativo.

O Guia Prático da EFD – Contribuições (2013, p. 49) explica que o código indicador da incidência tributária deve ser informado no campo 03 do registro 0110.

<sup>1 –</sup> Escrituração de operações com incidência exclusivamente no regime não-cumulativo;

No caso de empresas do Lucro Presumido com incidência no regime cumulativo, deve informar o indicador "2".

Quando preenchido a informação 2 no campo 03 do registro 0110 deverá ser preenchido a informação do campo 05. Conforme o Guia Prático da EFD – Contribuições (2013, p. 48):

> Código indicador do critério de escrituração e apuração adotado, no caso de incidência exclusivamente no regime cumulativo (COD\_INC\_TRIB = 2), pela pessoa jurídica submetida ao regime de tributação com base no lucro presumido:

1 – Regime de Caixa – Escrituração consolidada (Registro F500);

2 – Regime de Competência - Escrituração consolidada (Registro F550);

9 – Regime de Competência - Escrituração detalhada, com base nos registros dos Blocos "A", "C", "D" e "F".

Desta forma, para informar que a escituração refere-se a incidência exclusivamente no regime cumulativo e que será realizada de forma consolidada, no registro 0110 o campo 03 deverá ser preenchido com a informação 2 e o campo 05 com a informação 1 ou 2.

4.1.5.3 Bloco de cadastro EFD-Contribuições

No arquivo da EFD-Contribuições deverá conter as informações cadastrais, necessárias para a escrituração fiscal das operações da empresa que serão informadas no arquivo.

Para a forma de escrituração Consolidada/Simplificada é obrigatório somente o registro de Cadastro do Estabelecimento, que é escriturado no registro 0140. Com relação a este registro, o Guia Prático EFD-Contribuições (2013, p. 52) destaca que,

> este registro tem por objetivo relacionar e informar os estabelecimentos da pessoa jurídica, no Brasil ou no exterior, que auferiram receitas no período da escrituração, realizaram operações com direito a créditos ou que sofreram retenções na fonte, no período da escrituração.

O registro 0140 tem o objetivo de informar os estabelecimentos da pessoa jurídica que terão os dados declarados na EFD-Contribuições.

Conforme o Manual de Escrituração no PVA Versão 2.04 - Pessoa Jurídica Tributada pelo Lucro Presumido (2013), alguns registro de cadastrados devem ser informados de forma complementar, de acordo com a ocorrência das operações.

Como registros complementares de cadastros, têm-se o registro 0200 e o registro 0500. De acordo com o Manual de Escrituração no PVA Versão 2.04 - Pessoa Jurídica Tributada pelo Lucro Presumido (2013, p. 7), estes registros devem ser escriturados quando:

> Registro 0200: Registro de cadastramento de item (produtos/serviços vendidos), na caso da pessoa jurídica optar em detalhar as receitas, em F500 ou em F550, de forma consolidada por item. Registro 0500: Registro de cadastramento do plano de contas contábeis, no caso da pessoa jurídica optar em segregar as receitas, em F500 ou em F550, de acordo com as contas contábeis representativas de receitas.

Assim, os registros complementares serão exigidos de acordo com a forma que as receitas forem consolidadas no bloco F.

4.1.5.4 Escrituração das Receitas – Regime de Caixa

O total das receitas recebidas no período pela pessoa jurídica pelo regime de caixa deve ser escriturado de forma consolidada no registro F500. Este registro deve ser segmentado por Código de Situação Tributária - CST, do PIS/PASEP e da COFINS, sendo que o total da receita recebida escriturada no registro F500 deve ser detalhado nos registros F525. (GUIA PRÁTICO EFD-CONTRIBUIÇÕES, 2013).

Conforme o Guia Prático EFD-Contribuições (2013, p. 191):

- 1 Deve ser escriturado um registro para cada CST representativo das receitas recebidas no período, sujeitas ou não ao pagamento da contribuição social.
- 2 No caso de incidir mais de uma alíquota em relação a um mesmo CST, como no caso de produtos monofásicos, deve a pessoa jurídica escriturar um registro para cada combinação de CST e alíquota.

De modo geral, no registro F500 devem ser escrituradas de forma consolidada por CST e alíquota as receitas recebidas no mês.

Entre os dados exigidos, são de preenchimento obrigatório as informações referentes ao valor da receita recebida no período, o CST de PIS/PASEP e COFINS. (GUIA PRÁTICO EFD-CONTRIBUIÇÕES, 2013).

Demais informações, como valor do desconto, base de cálculo do PIS/PASEP e COFINS, alíquota de PIS/PASEP, alíquota de COFINS, CFOP, código do modelo do documento fiscal, entre outras informações, não são de preenchimento obrigatório, porém devem ser informadas se houver a informação. (GUIA PRÁTICO EFD-CONTRIBUIÇÕES, 2013).

As receitas recebidas apuradas por unidade de medida de produto devem ser escrituradas no registro F510. De acordo com o Guia Prático EFD-Contribuições (2013, p. 194) o registro F510 é destinado

> a pessoa jurídica submetida ao regime de apuração com base no lucro presumido, optante pela apuração da contribuição para o PIS/PASEP e da COFINS pelo regime de caixa, conforme previsto no art. 20 da Medida Provisória nº 2.158-35, de 2001, que apure as contribuições por unidade de medida de produto(...).

Este registro também deve ser consolidado por CST e alíquota de PIS/PASEP e COFINS. (GUIA PRÁTICO EFD-CONTRIBUIÇÕES, 2013).

A escrituração das receitas recebidas de forma detalhada no registro F525 passou a ser de preenchimento obrigatório a partir de abril de 2013. De acordo com a RFB (2013) o registro F525 é um

> registro obrigatório para a escrituração dos fatos geradores a partir de abril de 2013, exclusivamente pela pessoa jurídica submetida ao regime de tributação com base no lucro presumido, optante pela apuração das contribuições sociais pelo regime de caixa. Tem por objetivo relacionar a memória de cálculo do período, a composição de todas as receitas recebidas pela pessoa jurídica no período da escrituração, sujeitas ou não ao pagamento da contribuição social.

A RFB (2013) esclarece que neste registro "a pessoa jurídica irá informar a visão financeira da base de cálculo, a composição das receitas recebidas, de acordo com a natureza do recebimento".

Com isso, a escrituração do registro F525 deve ser utilizada para informar os dados financeiros das receitas recebidas informadas no registro F500.

## 4.1.5.5 Escrituração das Receitas – Regime de competência

A pessoa jurídica submetida ao regime de apuração com base no lucro presumido, optante pela apuração da contribuição para o PIS/PASEP e da COFINS pelo regime de competência, deve escriturar o valor das receitas auferidas no período, independentemente ou não do recebimento, segmentado por Código de Situação Tributária - CST, do PIS/PASEP e da COFINS no registro F550. (GUIA PRÁTICO EFD-CONTRIBUIÇÕES, 2013).

No que tange este registro, no Guia Prático EFD-Contribuições (2013, p. 198), encontra-se a seguinte orientação:

- 1 Deve ser escriturado um registro para cada CST representativo das receitas auferidas no período, sujeitas ou não ao pagamento da contribuição social.
- 2 No caso de incidir mais de uma alíquota em relação a um mesmo CST, como no caso de produtos monofásicos, deve a pessoa jurídica escriturar um registro para cada combinação de CST e alíquota.

Desta forma, deve ser gerado um registro F550 para cada CST de PIS/PASEP e COFINS referente as receitas auferidas, e em caso de possuir alíquotas diferenciadas para o CST, este registro deve se segregado por CST e alíquota de PIS/PASEP e COFINS.

Da mesma forma que para as receitas apuradas pelo regime de caixa, as receitas apuradas pelo regime de competência referente apuração das contribuições por unidade de medida de produto devem ser escrituradas em registro separado ao registro F550, estas por sua vez devem ser escrituradas no registro F560. (GUIA PRÁTICO EFD-CONTRIBUIÇÕES, 2013).

Diferentemente do regime de caixa, as informações consolidadas nos registros F550 e F560 não precisam ser detalhadas em demais registros. Porém, devem estar relacionadas no registro 1900. Vale ressaltar que as receitas escrituradas nos registro F500 e F510 também devem ser relacionadas ao registro 1900. (GUIA PRÁTICO EFD-CONTRIBUIÇÕES, 2013).

A seguir serão tratadas as informações a serem apresentadas no registro 1900.

## 4.1.5.6 Consolidação dos Documentos Emitidos

Todas as receitas escrituradas nos registros F500, F510, F550 e F560 devem ser relacionadas no registro 1900 a partir de abril de 2013. Conforme a RFB (2013) "corresponde à escrituração do faturamento da empresa, consolidado por documento fiscal comprobatório da receita auferida".

A RFB ainda esclarece que,

neste registro, a pessoa jurídica irá informar, por cada estabelecimento gerador de receita no período, os valores totais consolidados representativos das receitas auferidas decorrentes da venda de bens, serviços ou de outras receitas, de acordo com cada modelo/tipo de documento, de natureza fiscal (notas fiscais) ou não (contratos, recibos, etc), e de acordo com os correspondentes regimes tributários de PIS/PASEP e de COFINS.

Desse modo, o registro 1900 irá conter as informações dos documentos ficais comprobatórios das receitas escrituradas nos registros F500, F510, F550 e F560.

Este registro deve ser informado mesmo que a empresa não tenha auferido receita no período. Neste sentido, no Guia Prático EFD-Contribuições (2013, p. 294) alerta que

> Este registro é de escrituração opcional até o período de apuração referente a março de 2013. A partir de abril de 2013 o registro "1900" passa a ser de escrituração obrigatória. Mesmo na inexistência de receita de vendas no período da escrituração, o registro 1900 deve ser informado. Neste sentido, a empresa não auferindo receita nova no mês a que se refere a escrituração, deve gerar o registro 1900 (especificado por documento fiscal usualmente utilizado para o registro das receitas, no Campo 03) informando no campo 07 o valor R\$ 0,00 e no campo 08 a quantidade 0 (zero).

Desse modo, a escrituração do registro 1900 é obrigatório a partir de abril de 2013, independentemente de a empresa ter ou não auferido receita no período de declaração.

4.1.5.7 Escrituração da Contribuição Previdenciária sobre Receita Bruta- CPRB

A escrituração da Contribuição Previdenciária sobre a Receita Bruta deverá ser realizada no bloco P, conforme consta no Guia Prático EFD – Contribuições (2013, p. 261):

> Conforme disposto nos art. 7º e 8º da Medida Provisória nº 540/2011, convertida na Lei nº 12.546/2011, as empresas que prestam serviços de tecnologia da informação (TI), de tecnologia da informação e comunicação (TIC), serviços de call center, bem como as empresas fabricantes de vestuário e seus acessórios, calçados, bolsas e outros produtos de couro curtido ou natural, etc., se sujeitam à apuração da Contribuição Previdenciária incidente sobre o valor da receita bruta mensal - CPRB, cuja escrituração será efetuada no Bloco "P – Apuração da Contribuição Previdenciária sobre a Receita Bruta", da EFD – Contribuições, conforme art. 4º da Instrução Normativa RFB nº 1.252/2012.

A escrituração do bloco P é exclusivo para operações referente a Contribuição Previdenciária sobre a Receita Bruta. As informações deste bloco independem da escrituração dos blocos, A, C, D, F e M.(GUIA PRÁTICO EFD – CONTRIBUIÇÕES, 2013).

Este registro deve ser escriturado somente quando a pessoa jurídica recebeu alguma receita sujeita a CPRB no período de escrituração. Conforme consta no Guia Prático EFD-Contribuições (2013, p. 261), "a ação caracterizadora da efetividade ou não de sua escrituração, é materializada com a geração do registro "0145"".

Assim, se no registro 0145 houver a informação de que a PJ auferiu receita referente a contribuição da CPRB, obrigatoriamente deverá conter as informações das receitas no bloco P.

Da mesma forma que o PIS/PASEP e a COFINS, a escrituração deverá ser realizada de forma centralizada pelo estabelecimento Matriz da pessoa jurídica.

4.1.5.8 Apuração da Contribuição do PIS/PASEP e da COFINS

O Bloco M é destinado à apuração dos débitos e créditos do PIS/PASEP e a COFINS. Conforme consta no Guia Prático EFD-Contribuições (2013, p. 216),

os registros componentes dos Blocos "M" são escriturados na visão da empresa, diferentemente dos registros informados nos Blocos "A", "C", "D" e "F" que são informados na visão de cada estabelecimento da pessoa jurídica que realizou as operações gerados de contribuições sociais ou de créditos.

A geração do bloco M deve ser realizada após a escrituração das receitas no bloco F, de acordo com as orientações do Manual de Escrituração no PVA Versão 2.04 - Pessoa Jurídica Tributada pelo Lucro Presumido (2013, p.23),

> na escrituração das pessoas jurídicas tributadas pelo lucro presumido, após a geração dos registros representativos das receitas do período, nos registros do bloco F (F200, F500, F510, F550, F560) e das retenções na fonte (F600), deve o usuário proceder à escrituração do Bloco M, dos registros correspondentes à apuração do valor da contribuição devida/a pagar no período, em M200 (PIS) e M600 (COFINS) e dos registros de consolidação das receitas não tributadas, em M400 (PIS) e M800 (COFINS).

O programa validador da EFD-Contribuições disponibiliza a função de apuração automática do PIS/PASEP e da COFINS, de acordo com as normas estabilidades para esta rotina.

Conforme o Manual de Escrituração no PVA Versão 2.04 - Pessoa Jurídica Tributada pelo Lucro Presumido (2013, p.23) para a funcionalidade da apuração, deverá ser observado os seguintes itens:

> 1. O PVA, versão 2.03, gera automaticamente os registros consolidadores do Bloco M: M200 (Apuração do PIS),M600(Apuração da COFINS), M400 (Consolidação das Receitas Não Tributadas– PIS) e M800 (Consolidação das Receitas Não Tributadas – COFINS ).

> 2. Em relação aos registros de detalhamento das receitas não tributadas M410(PIS) e M810 (COFINS), filhos dos registros M400 e M800, os mesmos não são gerados automaticamente pelo PVA, devendo ser editados pelo usuário, conforme a natureza das receitas correspondestes, informadas nos registros F550 com os CST 04, 06, 07, 08 e 09. 3.A função de geração automática dos registros de apuração desconsidera

> os dados anteriormente informados/existentes no PVA, nos registros M200, M400, M600 e M600. Desta forma, cada vez que for utilizada esta função, o PVA "apaga" o conteúdo anteriormente existente nestes registros e procede a um novo cálculo dos mesmos.

Assim sendo, a apuração automática realizada pelo validador gera apenas os registros consolidadores, não gerando os registros de detalhamento, bem como o contribuinte deverá observar a possibilidade de ocorrer diferenças na apuração.

A apuração da contribuição para o PIS/PASEP e a COFINS é realizada nos Registros M200 e M600, respectivamente. Conforme o Guia Prático EFD-Contribuições (2013, p. 225 e 247),

> neste registro serão consolidadas as contribuições sociais apuradas no período da escrituração, nos regimes não-cumulativo e cumulativo, bem como procedido ao desconto dos créditos não cumulativos apurados no próprio período, dos créditos apurados em períodos anteriores, dos valores retidos na fonte e de outras deduções previstas em Lei, demonstrando em seu final os valores devidos a recolher.

Para o regime Cumulativo, onde não possui aproveitamento de crédito sobre as contribuições, será demonstrado somente os valores da contribuição consolidada, das retenções, e de outras deduções, para, assim, chegar ao saldo final devido a recolher.

Os valores escriturados nos registros M200 e M260 são detalhados nos registros filhos (M210 (PIS/PASEP) e M610 (COFINS)) de acordo com a situação geradora da contribuição social, especificada na Tabela 4.3.5 – Código de Contribuição Social Apurada. (GUIA PRÁTICO EFD – CONTRIBUIÇÕES, 2013).

Segue, abaixo, o quadro o qual demonstra tabela 4.3.5- Código de Contribuição Social Apurada:

| Código       | <b>Descrição</b>                                                                     |
|--------------|--------------------------------------------------------------------------------------|
|              | Contribuição não-cumulativa apurada a alíquota básica                                |
| $\mathbf{2}$ | Contribuição não-cumulativa apurada a alíquotas diferenciadas                        |
| 3            | Contribuição não-cumulativa apurada a alíquota por unidade de medida de<br>produto   |
| 4            | Contribuição não-cumulativa apurada a alíquota básica – Atividade Imobiliária        |
| 31           | Contribuição apurada por substituição tributária                                     |
| 32           | Contribuição apurada por substituição tributária – Vendas à Zona Franca de<br>Manaus |
| 51           | Contribuição cumulativa apurada a alíquota básica                                    |
| 52           | Contribuição cumulativa apurada a alíquotas diferenciadas                            |
| 53           | Contribuição cumulativa apurada a alíquota por unidade de medida de produto          |
| 54           | Contribuição cumulativa apurada a alíquota básica - Atividade Imobiliária            |
| Continua     |                                                                                      |

Quadro 5: Código de Contribuição Social

Continua...

Conclusão.

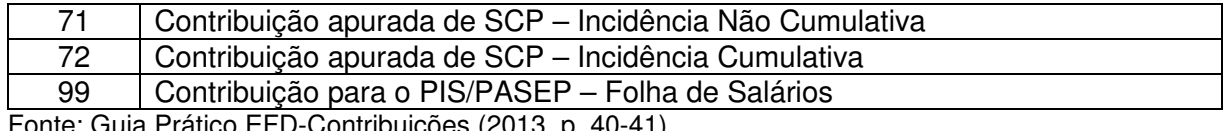

Fonte: Guia Prático EFD-Contribuições (2013, p. 40-41)

#### O guia Prático EFD-Contribuições (2013, p.228), ainda esclarece que

caso sejam recuperados registros dos Blocos "A", "C", "D" ou "F" referentes a uma mesma situação com incidência de contribuição social (conforme Tabela 4.3.5), mas sujeitas a mais de uma alíquota de apuração, deve ser escriturado um Registro "M210" em relação a cada alíquota existente na escrituração.

Sobre o valor da contribuição apurada é deduzido o valor retido na fonte do período e o valor de outras deduções (se houver), o resultado é o valor da contribuição cumulativa a pagar no período, informada em campo específico nos registros M200 (PIS/PASEP) e M600 (COFINS).

No Bloco M também são escriturados os registros para o detalhamento dos ajustes das contribuições; registros para o detalhamento das contribuições sociais diferidas em meses anteriores e a pagar no período da escrituração, como também, registro para informação do PIS/PASEP sobre a folha de salários.

Devem ser detalhadas, também no bloco M, as receitas isentas, não alcançadas pela incidência da contribuição, sujeitas a alíquota zero ou de vendas com suspensão das contribuições. Neste ponto, o Guia Prático da EFD - Contribuições (2013, p. 236) esclarece que,

> este registro será utilizado pela pessoa jurídica para consolidar as receitas não sujeitas ao pagamento da contribuição social, com base nos CST específicos (04, 05 - com alíquota zero, 06, 07, 08 e 09) informados nas receitas relacionadas nos Blocos A, C, D e F.

Desse modo, é no Bloco M onde serão apurados todos os valores relacionados à contribuição do PIS/PASEP e da COFINS escriturados no Bloco F do arquivo, para que, assim, tenha-se o valor devido para as contribuições sociais na EFD - Contribuições.

## **4.1.6 Programa Validador e Assinador (PVA)**

A geração do arquivo digital deve ser realizada conforme o leiaute estabelecido pela Receita Federal do Brasil, a partir da base de dados utilizada pelo contribuinte no registro das informações, para importação e validação no Programa Validador e Assinador - PVA, que é disponibilizado para download pela RFB.

Sobre o funcionamento da EFD-Contribuições, a RFB (2013) esclarece que:

> A partir de sua base de dados, a pessoa jurídica deverá gerar um arquivo digital de acordo com leiaute estabelecido pela Secretaria da Receita Federal do Brasil - RFB, informando todos os documentos fiscais e demais operações com repercussão no campo de incidência das contribuições sociais e dos créditos da não-cumulatividade, bem como da Contribuição Previdenciária sobre a Receita Bruta, referentes a cada período de apuração das respectivas contribuições. Este arquivo deverá ser submetido à importação e validação pelo Programa Validador e Assinador (PVA EFD-Contribuições) fornecido na página do Sped e da RFB.

Após a geração do arquivo digital, o mesmo deve ser submetido ao PVA EFD-Contribuições, o qual verifica a consistência das informações prestadas no arquivo. (GUIA PRÁTICO EFD-CONTRIBUIÇÕES, 2013). Para transmitir, a escrituração fiscal deverá ser assinada digitalmente pelo representante legal da empresa ou procurador constituído, nos termos da IN nº 944/09, com as alterações das INs nº 1.120/11 e 1.146/11. (RODRIGUES et al, 2011).

No processo de validação, se os dados constantes no arquivo estiverem em conformidade com o leiaute, o mesmo será validado com sucesso. Entretanto, se o arquivo estiver desconforme, deverá ser gerado um novo arquivo, com as inconsistências já corrigidas, para posterior validação do mesmo.

Conforme a RFB (2013), o PVA possibilitará ao contribuinte:

- Importar o arquivo com o leiaute da EFD-Contribuições definido pela RFB;
- Criar uma nova escrituração, mediante digitação completa dos dados;
- Validar o conteúdo da escrituração e indicar dos erros e avisos;
- Editar via digitação os registros criados ou importados;
- Emissão de relatórios da escrituração;
- Geração do arquivo da EFD-Contribuições para assinatura e transmissão ao Sped;
- Assinar do arquivo gerado por certificado digital;
- Comandar a transmissão do arquivo ao Sped.

Após a importação, o contribuinte poderá visualizar a escrituração pelo próprio Programa Validador, com possibilidades de pesquisas de registros ou relatórios do sistema. (RFB, 2013).

Ocorrendo a validação do arquivo digital com sucesso no PVA, a EFD-Contribuições emitida eletronicamente

> deverá ser assinada digitalmente pelo representante legal da empresa ou procurador constituído nos termos da Instrução Normativa RFB nº 944, de 29 de maio de 2009 , utilizando-se de certificado digital válido, emitido por entidade credenciada pela Infra-estrutura de Chaves Públicas Brasileira (ICP-Brasil), que não tenha sido revogado e que ainda esteja dentro de seu prazo de validade, a fim de garantir a autoria do documento digital. (IN RFB Nº 1.052/2010, Art. 2º).

Dessa maneira, o PVA da EFD–Contribuições realiza a validação de um único arquivo por empresa, estruturado por estabelecimento, contendo os dados de receitas, custos, despesas e aquisições com direito a crédito. (RFB, 2013).

Assim, para os contribuintes com mais de um estabelecimento, nos casos que possuem matriz e filiais, a EFD – Contribuições será gerada em arquivo único pela matriz, devendo os dados informados no arquivo ser identificados a que estabelecimento (CNPJ) se refere. (GUIA PRÁTICO EFD – Contribuições, 2013).

Para a entrega do arquivo da EFD-Contribuições, deve ser utilizado o certificado digital, o qual será abordada na subseção seguinte.

## **4.1.7 Certificado Digital**

Conforme o guia Prático EFD-Contribuições (2013, p. 11), poderão assinar a EFD-Contribuições,

> 1. o e-PJ ou e-CNPJ que contenha a mesma base do CNPJ (8 primeiros caracteres) do estabelecimento;

> 2. o representante legal da empresa ou procurador constituído nos termos da Instrução Normativa RFB nº 944, de 2009, com procuração eletrônica cadastrada no site da RFB.

O SPED busca a substituição das escriturações em meio papel impressos e assinados de forma manuscrita, pelo envio destas informações às administrações tributárias de forma digital. Consequente a isso, houve a necessidade de instituir

mecanismos diferenciados, que garantissem a veracidade das informações contidas no arquivo digital.

 Diante disto, o governo escolheu como mecanismo tecnológico para assinaturas digitais o Certificado Digital (CD). Esse mecanismo foi regulamentado pela Medida Provisória nº 2.200-2, de 24 de agosto de 2001, em seus art. 1º e 2º, que dispõem:

> Art. 1º Fica instituída a Infra-Estrutura de Chaves Públicas Brasileira - ICP-Brasil, para garantir a autenticidade, a integridade e a validade jurídica de documentos em forma eletrônica, das aplicações de suporte e das aplicações habilitadas que utilizem certificados digitais, bem como a realização de transações eletrônicas seguras. Art. 2º A ICP-Brasil, cuja organização será definida em regulamento, será composta por uma autoridade gestora de políticas e pela cadeia de autoridades certificadoras composta pela Autoridade Certificadora Raiz - AC Raiz, pelas Autoridades Certificadoras - AC e pela

Rodrigues et al (2011, p. 39), esclarece que "na prática, o certificado digital funciona como uma carteira de identidade virtual que permite a identificação segura do autor de uma mensagem ou transação feita nos meios virtuais, como a rede mundial de computadores – Internet."

Os certificados utilizados para assinatura digital do SPED são emitidos pelas Autoridades Certificadoras (AC), credenciadas pela ICP-Brasil. Eles podem ser do tipo A1 e A3. Na prática, não há diferenciação entre o tipo A1 e A3, apenas o que diferencia um do outro é a mídia de armazenamento, sendo que o certificado digital do tipo A3 é armazenado em dispositivo portátil e o A1 no disco rígido do computador. Apesar do certificado do tipo A3 oferecer maior segurança, o certificado do tipo A1 oferece melhor desempenho. (RODRIGUES et al, 2011).

A utilização do certificado digital proporcionará privacidade nas transações, a identificação do transmissor, a integridade das mensagens, a autenticidade, o não repúdio das operações efetuadas e, garantia jurídica, pois somente o titular pode efetuar a operação. (RODRIGUES et, al, 2011).

Desse modo, pode-se dizer que o certificado digital é um documento eletrônico de identidade.

A seguir será tratado da guarda das informações prestadas na EFD-Contribuições.

## **4.1.8 Guarda das Informações**

O arquivo digital da EFD–Contribuições, depois de transmitido deve ser armazenado pelo contribuinte, com os documentos que compõe a escrituração fiscal. Conforme o Guia Prático da EFD – Contribuições (2013, p.11):

> O contribuinte deverá armazenar o arquivo digital da EFD-Contribuições transmitido, observando os requisitos de segurança, autenticidade, integridade e validade jurídica, pelo mesmo prazo estabelecido pela legislação para a guarda dos documentos fiscais.

O arquivo digital da EFD – Contribuições deverá ser armazenado pelo contribuinte pelo prazo de 5 anos. Deve ser considerado como arquivo para guarda, o arquivo "txt" gerado e transmitido pelo contribuinte. (Rodrigues et, AL, 2011).

Conforme o Guia Prático da EFD – Contribuições (2013, p.12): "A geração, o armazenamento e o envio do arquivo digital não dispensam o contribuinte da guarda dos documentos que deram origem às informações nele constantes".

Dessa forma, o contribuinte deverá, além de guardar o arquivo digital da EFD-Contribuições, guardar, também, os documentos originários das informações do arquivo.

### **5 CONSIDERAÇÕES FINAIS**

A informatização dos processos de dados vem tomando um grande espaço no cenário fiscal, contábil e empresarial. Como uma ferramenta no gerenciamento das transações, esta informatização faz com que as organizações sujeitas a esses efeitos tenham de se adequar. Daí a importância de possuírem profissionais capacitados e equipamentos adequados para atender as obrigações atuais.

O Governo Federal, possuindo a necessidade de controlar de forma mais eficaz as informações prestadas pelas empresas às autoridades federais, deliberou ações para introduzir um conjunto significativo de conteúdo de dados para o seu controle. As declarações em forma de escrituração digital garantem ao fisco mais efetividade, uma vez que possibilita o acompanhamento de conteúdos informacionais de várias naturezas.

Como parte desta ação foi criado o Projeto SPED, com abrangência nas áreas contábil e fiscal. Devido à relevância das informações a serem prestadas, o SPED é dividido entre áreas por meio de subprojetos, um dos quais a EFD-Contribuições.

Inicialmente, a EFD-Contribuições foi instituída somente para as empresas do Lucro Real, exigindo-se um alto grau de detalhamento das informações, desde a escrituração do documento até o detalhamento dos itens que compõem estes documentos.

Com a implantação deste subprojeto foi exigido das empresas, profissionais contábeis e profissionais de T.I (Tecnologia de Informação) que se adequassem a esta nova forma de cálculo e escrituração, fazendo com que fossem necessários a adaptação dos softwares contábeis e de criação de cursos para esta nova obrigatoriedade.

Posteriormente, a obrigatoriedade da EFD-Contribuições foi instituída as empresas do Lucro Presumido e Arbitrado. Como as empresas deste regime tendem a ter um porte menor, a RFB possibilitou que as informações prestadas na EFD-Contribuições fossem geradas de forma consolidada, como era na DACON. Porém, não impedem a entrega de forma detalhada para empresas que apuram pelo regime de competência.
Como objeto de pesquisa de estudo foi levantado a questão "Quais as implicações às empresas entre a modalidade de geração do arquivo digital da EFD-Contribuições na forma presumida com base no regime de caixa e no regime de competência?". Assim ao final deste estudo pode-se destacar opção da escrituração de forma consolidada apenas para o Regime de Competência e a obrigatoriedade da mesma modalidade para o Regime de Caixa. Para o Regime de Caixa, as informações são consolidadas, porém, o informante do arquivo deverá também detalhar a composição das receitas recebidas, de acordo com a natureza do recebimento.

Com base no resultado obtido neste estudo, apesar desta nova modalidade se assemelhar aos moldes da DACON, este informativo ainda é complexo e requer do profissional contábil muita atenção ao prestar as informações pertinentes. Isso porque, mesmo com a opção da escrituração das receitas de forma consolidada, sem detalhamento de itens, as informações prestadas devem estar totalmente de acordo com a legislação vigente, sendo que os erros nas declarações poderão causar penalidades às empresas.

Como a legislação que rege as contribuições declaradas na EFD-Contribuições são excessivamente extensas e complexas, onde sofrem alterações constantes no decorrer dos anos, essas exigem que os contribuições e profissionais da área estejam atentos nas legislações de cada contribuição.

A aplicação da escrituração digital nas empresas proporciona maior fidelização nos cálculos, cabendo a utilização da EFD Contribuições como uma ferramenta tributária, podendo ser utilizada como uma ferramenta administrativa. Contudo, cabe ao contribuinte utilizar desta obrigação como um benefício à administração da empresa.

O que pode ser considerado como um descontentamento deste projeto seriam os gastos com programas adequados à esta obrigação, bem como com a capacitação dos profissionais para apurar e declarar as contribuições sociais corretamente na EFD-Contribuições. Se não houver a capacitação dos programas e dos profissionais poderá acarretar em diversas inconsistências nos dados informados, ocasionadas por erros operacionais, sendo que estas inconsistências estão cada vez mais visíveis, as quais chegam ao fisco de forma mais ágil.

Considerando as informações levantadas, evidencia-se a importância do profissional contábil, uma vez que o mesmo deve estar preparado para atender à complexa legislação, munindo-se dos conhecimentos necessários para atender as obrigações necessárias nas áreas contábil e fiscal das empresas. Mais uma vez, é evidenciada a importância do profissional contábil, gerando um desafio da profissão, que atualmente é essencial na gestão administrativa e tributária das empresas.

Conclui-se que o estudo e entendimento dos procedimentos para elaboração da escrituração digital e cálculo do PIS/PASEP, COFINS e CPP, deve ocorrer de forma integrada entre todos os departamentos envolvidos. Pois esses são essenciais para garantia das informações prestadas, o envio das informações de acordo com a legislação e nos prazos estabelecidos. Isso revela a ampliação de responsabilidade dos operadores destes campos, ao tempo em que sua capacitação pode ser uma alternativa de diferenciação do profissional.

Por fim, este estudo possui algumas limitações no que tange aos aspectos legais do Guia Prático EFD-Contribuições, opiniões dos operadores deste informativo, principais dúvidas e erros de apresentação do arquivo. Com base nisso, sugere-se como pesquisas futuras aplicar ou desenvolver novas investigações que avaliem as modificações práticas nas atividades dos profissionais de contabilidade. Por exemplo, investimentos em treinamento, equipamento e a necessidade de profissionais mais especializados.

## **REFERÊNCIAS**

ALVES, Magda. **Como escrever teses e monografias:** um roteiro passo a passo. 2. ed. Rio de Janeiro: Elsevier, 2007.

AMARO, Luciano. **Direito tributário brasileiro.** 14. ed. São Paulo: Saraiva, 2008.

ANDRADE, Maria Margarida de. **Introdução à metodologia do trabalho científico.**  7. ed. São Paulo: Atlas, 2005. 174 p.

BRASIL . Lei nº 12.715 de17 de setembro de 2012. **Altera a alíquota das contribuições previdenciárias sobre a folha de salários devidas pelas empresas que especifica; institui o Programa de Incentivo à Inovação Tecnológica e Adensamento da Cadeia Produtiva de Veículos Automotores, o Regime Especial de Tributação do Programa Nacional de Banda Larga para Implantação de Redes de Telecomunicações, o Regime Especial de Incentivo a Computadores para Uso Educacional, o Programa Nacional de Apoio à Atenção Oncológica e o Programa Nacional de Apoio à Atenção da Saúde da Pessoa com Deficiência; restabelece o Programa Um Computador por Aluno; altera o Programa de Apoio ao Desenvolvimento Tecnológico da Indústria de Semicondutores, instituído pela Lei n<sup>o</sup> 11.484, de 31 de maio de 2007; altera as Leis nos 9.250, de 26 de dezembro de 1995, 11.033, de 21 de dezembro de 2004, 9.430, de 27 de dezembro de 1996, 10.865, de 30 de abril de 2004, 11.774, de 17 de setembro de 2008, 12.546, de 14 de dezembro de 2011, 11.484, de 31 de maio de 2007, 10.637, de 30 de dezembro de 2002, 11.196, de 21 de novembro de 2005, 10.406, de 10 de janeiro de 2002, 9.532, de 10 de dezembro de 1997, 12.431, de 24 de junho de 2011, 12.414, de 9 de junho de 2011, 8.666, de 21 de junho de 1993, 10.925, de 23 de julho de 2004, os Decretos-Leis nos 1.455, de 7 de abril de 1976, 1.593, de 21 de dezembro de 1977, e a Medida Provisória n<sup>o</sup> 2.199-14, de 24 de agosto de 2001; e dá outras providências**. Disponível em:<http://www.planalto.gov.br/ccivil\_03/\_Ato2011-

2014/2012/Lei/L12715.htm#art39>. Acesso em: 15 out 2013 , 17:15:24 BRASIL. **Constituição Federal (1988)**. Disponível em:

<http://www.planalto.gov.br/ccivil\_03/Constituicao/Constituicao.htm>. Acesso em: 25 mai. 2013. 23:05:30.

BRASIL. Decreto n° 6.022, de 22 de janeiro de 2007. **Institui o Sistema Público de Escrituração Digital – SPED**. Disponível em:

<http://www.receita.fazenda.gov.br/Legislacao/Decretos/2007/dec6022.htm>. Acesso em: 25 mai. 2013. 23:30:48.

Brasil. Decreto nº 4.524, de 17 de dezembro de 2012. **Regulamenta a Contribuição para o PIS/Pasep e a Cofins devidas pelas pessoas jurídicas em geral.** Disponível em: < http://www.planalto.gov.br/ccivil\_03/decreto/2002/d4524.htm>. Acesso em: 02 out. 2013, 09:05:18.

BRASIL. Decreto nº 5.297, de 6 de dezembro de 2004. **Dispõe sobre os coeficientes de redução das alíquotas da Contribuição para o PIS/PASEP e da COFINS incidentes na produção e na comercialização de biodiesel, sobre os** 

**termos e as condições para a utilização das alíquotas diferenciadas, e dá outras providências.** Disponível em: <

http://www.receita.fazenda.gov.br/legislacao/decretos/2004/dec5297.htm>. Acesso em: 19 out. 2013, 15:28:03.

BRASIL. Decreto nº 5.628, de 22 de dezembro de 2005. **Dispõe sobre os bens importados por empresas estabelecidas na Zona Franca de Manaus objeto da suspensão da exigência da Contribuição para o PIS/PASEP-Importação e da COFINS-Importação**. Disponível em:

<http://www.receita.fazenda.gov.br/legislacao/decretos/2005/dec5628.htm>. Acesso em: 15 out. 2013 – 17:22:13

BRASIL. Emenda Constitucional nº 42, de 19 de setembro de 2003. **Altera o Sistema Tributário**. Disponível em:

<http://www.receita.fazenda.gov.br/legislacao/Emendas/emenda0422003.htm>. Acesso em: 01 out 2013, 20:58:13.

BRASIL. Instrução Normativa RFB 1.252, de 01 de março de 2012. **Dispõe sobre a Escrituração Fiscal Digital da Contribuição para o PIS/PASEP, da Contribuição para o Financiamento da Seguridade Social (COFINS) e da Contribuição Previdenciária sobre a Receita (EFD-Contribuições).** Disponível em: <http://www.receita.fazenda.gov.br/legislacao/ins/2012/in12522012.htm>. Acesso em: 26 mai. 2013, 22:09:56.

BRASIL. Instrução Normativa RFB nº 1.305, de 26 de dezembro de 2012. **Dispõe sobre a entrega do Demonstrativo de Apuração de Contribuições Sociais (Dacon) e altera a Instrução Normativa RFB nº 1.252, de 1º de março de 2012, que dispõe sobre a Escrituração Fiscal Digital da Contribuição para o PIS/Pasep, da Contribuição para o Financiamento da Seguridade Social (Cofins) e da Contribuição Previdenciária sobre a Receita (EFD-Contribuições) e dá outras providências.** Disponível em: <

http://www.receita.fazenda.gov.br/Legislacao/ins/2012/in13052012.htm>. Acesso em: 15 out 2013, 21:24:56.

BRASIL. Instrução Normativa RFB nº 932, de 14 de abril de 2009. **Adota tabelas de códigos a serem utilizadas na formalização da Escrituração Fiscal Digital (EFD) e nas emissões da Nota Fiscal Eletrônica (NF-e), nas situações que especifica**. Disponível em:

<http://www.receita.fazenda.gov.br/Legislacao/Ins/2009/in9322009.htm>. Acesso em: 03 de out. 2013, 10:49:05

BRASIL. Instrução Normativa SRF 247, de 21 de novembro de 2002. **Dispõe sobre a Contribuição para o PIS/PASEP e a COFINS, devidas pelas pessoas jurídicas de direito privado em geral**. Disponível em:

<http://www.receita.fazenda.gov.br/legislacao/ins/2002/in2472002.htm>. Acesso em: 25 mai. 2013, 23:01:47.

BRASIL. Instrução Normativa SRF nº 104, de 24 de agosto de 1998**. Estabelece normas para apuração do Lucro Presumido com base no regime de caixa. Alterada pela IN SRF n º 247, de 21 de novembro de 2002.** Disponível em:

<http://www.receita.fazenda.gov.br/Legislacao/ins/Ant2001/1998/in10498.htm>. Acesso em: 29 out. 2013, 14:52:48.

BRASIL. Instrução Normativa SRF nº 86, de 22 de outubro de 2001. **Dispõe sobre informações, formas e prazos para apresentação dos arquivos digitais e sistemas utilizados por pessoas jurídicas**. Disponível em:

<http://www.receita.fazenda.gov.br/legislacao/ins/2001/in0862001.htm>. Acesso em: 26 mai. 2013, 22:24:51.

BRASIL. Lei 12.766, de 27 de dezembro de 2012. **Altera as Leis nos 11.079, de 30 de dezembro de 2004, que institui normas gerais para licitação e contratação de parceria público-privada no âmbito da administração pública, para dispor sobre o aporte de recursos em favor do parceiro privado, 10.637, de 30 de dezembro de 2002, 10.833, de 29 de dezembro de 2003, 12.058, de 13 de outubro de 2009, 9.430, de 27 de dezembro de 1996, 10.420, de 10 de abril de 2002, 10.925, de 23 de julho de 2004, 10.602, de 12 de dezembro de 2002, e 9.718, de 27 de novembro de 1998, e a Medida Provisória n<sup>o</sup> 2.158-35, de 24 de agosto de 2001, e dá outras providências.** Disponível em:

<http://www.planalto.gov.br/ccivil\_03/\_ato2011-2014/2012/lei/l12766.htm.>. Acesso em 15 out. 2013, 20:22:53.

BRASIL. Lei Complementar nº 26, de 11 de setembro de 1975. **Altera disposições da legislação que regula o Programa de Integração Social (PIS) e o Programa de Formação do Patrimônio do Servidor Público (PASEP)**. Disponível em: <http://www.planalto.gov.br/ccivil\_03/Leis/LCP/Lcp26.htm>. Acesso em: 25 mai. 2013, 23:13:45.

BRASIL. Lei Complementar nº 7, de 7 de setembro de 1970**. Institui o Programa de Integração Social, e dá outras providências**. Disponível em: <http://www.planalto.gov.br/ccivil\_03/leis/LCP/Lcp07.htm>. Acesso em: 25 mai. 2013, 22:10:11.

BRASIL. Lei Complementar nº 70, de 30 de dezembro de 1991. **Institui contribuição para financiamento da Seguridade Social, eleva a alíquota da contribuição social sobre o lucro das instituições financeiras e dá outras providências.** Disponível em:

<http://www.planalto.gov.br/ccivil\_03/leis/LCP/Lcp70.htm>. Acesso em: 25 mai. 2013, 22:20:36.

BRASIL. Lei Complementar nº 8, de 3 de dezembro de 1970**. Institui o Programa de Formação do Patrimônio do Servidor Público, e dá outras providências**. Disponível em: <http://www.planalto.gov.br/ccivil\_03/leis/lcp/Lcp08.htm>. Acesso em: 25 mai. 2013, 22:14:03.

BRASIL. Lei nº 10.833, de 29 de dezembro de 2003. **Altera a Legislação Tributária Federal e dá outras providências**. Disponível em:

<http://www.receita.fazenda.gov.br/legislacao/leis/2003/lei10833.htm>. Acesso em: 26 mai. 2013, 21:54:52.

BRASIL. Lei nº 10.925, de 23 de julho de 2004. **Reduz as alíquotas do PIS/PASEP e da COFINS incidentes na importação e na comercialização do mercado interno de fertilizantes e defensivos agropecuários e dá outras providências**. Disponível em:

<http://www.receita.fazenda.gov.br/legislacao/leis/2004/lei10925.htm>. Acesso em: 15 out. 2013, 16:35:56.

BRASIL. Lei nº 11.033, de 21 de dezembro de 2004. **Altera a tributação do mercado financeiro e de capitais; institui o Regime Tributário para Incentivo à Modernização e à Ampliação da Estrutura Portuária – REPORTO**. Disponível em: <http://www.receita.fazenda.gov.br/legislacao/leis/2004/lei11033.htm>. Acesso em: 15 out. 2013, 17:14:03.

BRASIL. Lei nº 11.726, de 23 de junho de 2008**. Dispõe sobre a prorrogação do Regime Tributário para Incentivo à Modernização e à Ampliação da Estrutura Portuária - Reporto**. Disponível em:

<http://www.receita.fazenda.gov.br/legislacao/leis/2008/lei11726.htm>. Acesso em: 15 out. 2013, 17:00:46.

BRASIL. Lei nº 12.546, de 14 de dezembro de 2011. **Institui o Regime Especial de Reintegração de Valores Tributários para as Empresas Exportadoras (Reintegra); dispõe sobre a redução do Imposto sobre Produtos Industrializados (IPI) à indústria automotiva; altera a incidência das contribuições previdenciárias devidas pelas empresas que menciona; altera as Leis no 11.774, de 17 de setembro de 2008, no 11.033, de 21 de dezembro de 2004, no 11.196, de 21 de novembro de 2005, no 10.865, de 30 de abril de 2004, no 11.508, de 20 de julho de 2007, no 7.291, de 19 de dezembro de 1984, no 11.491, de 20 de junho de 2007, no 9.782, de 26 de janeiro de 1999, e no 9.294, de 15 de julho de 1996, e a Medida Provisória no 2.199-14, de 24 de agosto de 2001; revoga o art. 1o da Lei no 11.529, de 22 de outubro de 2007, e o art. 6o do Decreto-Lei no 1.593, de 21 de dezembro de 1977, nos termos que especifica; e dá outras providências.** Disponível em:

<http://www.planalto.gov.br/ccivil\_03/\_ato2011-2014/2011/lei/l12546.htm>. Acesso em: 09 out. 2013, 10:54:37.

BRASIL. Lei nº 12.766, de 27 de dezembro de 2012**. Altera as Leis nºs 11.079, de 30 de dezembro de 2004, que institui normas gerais para licitação e contratação de parceria público-privada no âmbito da administração pública, para dispor sobre o aporte de recursos em favor do parceiro privado, 10.637, de 30 de dezembro de 2002, 10.833, de 29 de dezembro de 2003, 12.058, de 13 de outubro de 2009, 9.430, de 27 de dezembro de 1996, 10.420, de 10 de abril de 2002, 10.925, de 23 de julho de 2004, 10.602, de 12 de dezembro de 2002, e 9.718, de 27 de novembro de 1998, e a Medida Provisória nº 2.158-35, de 24 de agosto de 2001, e dá outras providências**. Disponível em:

<http://www.receita.fazenda.gov.br/Legislacao/leis/2012/lei12766.htm >. Acesso em: 20 out. 2013. 17:42:18.

BRASIL. Lei nº 5.172, de 25 de outubro de 1966. **Dispõe sobre o Sistema Tributário Nacional e institui normas gerais de direito tributário aplicáveis à**  **União, Estados e Municípios.** Disponível em:

<http://www.planalto.gov.br/ccivil\_03/leis/L5172.htm>. Acesso em: 24 mai. 2013, 22:48:56.

BRASIL. Lei nº 8.212, de 24 de julho de 1991. **Dispõe sobre a organização da Seguridade Social, institui Plano de Custeio, e dá outras providências**. Disponível em: <http://www.planalto.gov.br/ccivil\_03/Leis/L8212cons.htm>. Acesso em: 09 out. 2013, 10:27:25

BRASIL. Lei nº 9.718, de 27 de novembro de 1998. **Altera a Legislação Tributária Federal**. Disponível em: <http://www.planalto.gov.br/ccivil\_03/Leis/L9718.htm>. Acesso em: 25 mai. 2013, 23:59:27.

BRASIL. Medida provisória nº 2.158-35, de 24 de agosto de 2001. **Altera a legislação das Contribuições para a Seguridade Social - COFINS, para os Programas de Integração Social e de Formação do Patrimônio do Servidor Público - PIS/PASEP e do Imposto sobre a Renda, e dá outras providências**. Disponível em: <http://www.receita.fazenda.gov.br/legislacao/MPs/mp2158-35.htm>. Acesso em: 24 out. 2013, 18:52:10.

BRASIL. Medida provisória nº 2.200-2, de 24 de agosto de 2001**. Institui a Infra-Estrutura de Chaves Públicas Brasileiras – ICP-Brasil, transforma o Instituto Nacional de Tecnologia da Informação em autarquia, e dá outras providências.**  Disponível em: <http://www.planalto.gov.br/ccivil\_03/mpv/Antigas\_2001/2200- 2.htm>. Acesso em: 30 out. 2013, 16:24:57.

BRASIL. Receita Federal do Brasil. **Contribuição para o PIS/PASEP e COFINS**. Disponível em: <http://www.receita.fazenda.gov.br/pessoajuridica/pispasepcofins>. Acesso em 15 out. 2013, 16:23:02.

BRASIL. Receita Federal do Brasil. **Contribuição para o PIS/PASEP e COFINS**. Disponível em:

<http://www.receita.fazenda.gov.br/pessoajuridica/dipj/2004/pergresp2004/pr363a43 0.htm>. Acesso em: 24 mai. 2013, 23:31:49.

BRASIL. Receita Federal do Brasil. **Contribuição Previdenciária sobre a Receita Bruta**. Disponível em:

<http://www.receita.fazenda.gov.br/Legislacao/LegisAssunto/contribprevreceitabruta. htm >. Acesso em: 09 out. 2013, 10:31:29.

BRASIL. Receita Federal do Brasil. **DACON: informações gerais.** Disponível em: <http://www.receita.fazenda.gov.br/pessoajuridica/dacon/InfoGerais/OrienGerais.htm >. Acesso em: 24 mai. 2013, 23:48:11.

BRASIL. Receita Federal do Brasil. **Guia prático EFD –Contribuições. Versão 1.13. Atualização: setembro de 2013**. Disponível em: <http://www1.receita.fazenda.gov.br/sistemas/efdcontribuicoes/download/Guia\_Pratico\_EFD\_Contribuicoes-Versao\_1.13- 09.09.2013.doc>. Acesso em: 15 out. 2013, 20:04:47.

BRASIL. Receita Federal do Brasil. **Lucro arbitrado.** Disponível em: <http://www.receita.fazenda.gov.br/pessoajuridica/dipj/2005/pergresp2005/pr556a58 5.htm>. Acesso em: 24 mai. 2013, 22:13:48.

BRASIL. Receita Federal do Brasil. **Lucro presumido.** Disponível em: <http://www.receita.fazenda.gov.br/pessoajuridica/dipj/2000/orientacoes/lucropresum ido.htm>. Acesso em: 24 mai. 2013, 22:10:13.

BRASIL. Receita Federal do Brasil. **Lucro Real**. Disponível em: <http://www.receita.fazenda.gov.br/pessoajuridica/dipj/2000/orientacoes/lucroreal.ht m>. Acesso em: 24 mai. 2013, 22:05:16.

BRASIL. **Tabela II – Código da Situação Tributária referente ao PIS/PASEP (CST-PIS)**. Disponível em: < http://www1.receita.fazenda.gov.br/sistemas/efdcontribuicoes/tabela-codigos/Tabela\_4\_3\_3.doc>. Acesso em: 03 out. 2013, 11:08:15.

BRASIL. **Tabela III – Código da Situação Tributária referente à COFINS (CST-COFINS)**. Disponível em: <http://www1.receita.fazenda.gov.br/sistemas/efdcontribuicoes/tabela-codigos/tabelas-de-codigos/Tabela\_4\_3\_4.doc>. Acesso em: 03 out. 2013, 11:12:28.

CARRAZZA, Roque Antonio. **Curso de direito constitucional tributário**. 29. ed. São Paulo: Malheiros, 2013. 1248 p.

JUNG, Carlos Fernando. **Metodologia para pesquisa & desenvolvimento:**  aplicada a novas tecnologias, produtos e processos. Rio de Janeiro: Axcel Books do Brasil, 2004. 312 p.

Lei Complementar nº 70, de 30 de novembro de 1991

MARTINS, Gilberto de Andrade; THEÓPHILO, Carlos Renato. **Metodologia da investigação científica para ciências sociais aplicadas**. 2. ed. São Paulo: Atlas, 2009. 247 p.

Miranda Filho, Aloysio Meirelles de; Borges, Eduardo. **País do Futuro Idéias para Reduzir Custo Brasil, Essencial ao Desenvolvimento**. Disponível em: < http://www.fiscosoft.com.br/a/346c/pais-do-futuro-ideias-para-reduzir-custo-brasilessencial-ao-desenvolvimento-aloysio-meirelles-de-miranda-filho-eduardo-borges >. Acesso em: 25 mai. 2013.

PINTO, João Roberto Domingos. **Imposto de Renda, Contribuições Administradas pela Secretaria da Receita Federal e Simples Nacional**. 1ª ed. Porto Alegre: Conselho Regional de Contabilidade do Rio Grande do Sul, 2011.

RODRIGUES, Aldenir Ortiz et al. **EFD (Escrituração fiscal digital) PIS/COFINS.**  1.ed. São Paulo: IOB, 2011.

SILVA, Lourival Lopes da. **Contabilidade Geral e Tributária**. 4 ed. São Paulo: IOB, 2007.